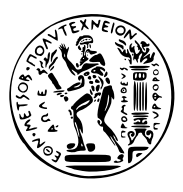

#### ΕΘΝΙΚΟ ΜΕΤΣΟΒΙΟ ΠΟΛΥΤΕΧΝΕΙΟ ΤΜΗΜΑ ΗΛΕΚΤΡΟΛΟΓΩΝ ΜΗΧΑΝΙΚΩΝ ΚΑΙ ΜΗΧΑΝΙΚΩΝ ΥΠΟΛΟΓΙΣΤΩΝ

ΤΟΜΕΑΣ ΤΕΧΝΟΛΟΓΙΑΣ ΠΛΗΡΟΦΟΡΙΚΗΣ ΚΑΙ ΥΠΟΛΟΓΙΣΤΩΝ

### **Performance analysis of heap managers using binary instrumentation**

### ΔΙΠΛΩΜΑΤΙΚΗ ΕΡΓΑΣΙΑ

#### **ΓΕΩΡΓΙΟΣ ΓΕΡΑΣΙΜΟΣ Α. ΚΡΑΝΗΣ**

**Επιβλέπων**: Δημήτριος Σούντρης Καθηγητής ΕΜΠ

Αθήνα, Ιούλιος 2013

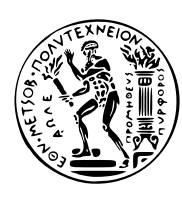

**ΕΘΝΙΚΟ ΜΕΤΣΟΒΙΟ ΠΟΛΥΤΕΧΝΕΙΟ** ΤΜΗΜΑ ΗΛΕΚΤΡΟΛΟΓΩΝ ΜΗΧΑΝΙΚΩΝ ΚΑΙ ΜΗΧΑΝΙΚΩΝ ΥΠΟΛΟΓΙΣΤΩΝ ΤΟΜΕΑΣ ΤΕΧΝΟΛΟΓΙΑΣ ΠΛΗΡΟΦΟΡΙΚΗΣ ΚΑΙ ΥΠΟΛΟΓΙΣΤΩΝ

### **Performance analysis of heap managers using binary instrumentation**

### ΔΙΠΛΩΜΑΤΙΚΗ ΕΡΓΑΣΙΑ

#### **ΓΕΩΡΓΙΟΣ ΓΕΡΑΣΙΜΟΣ Α. ΚΡΑΝΗΣ**

**Επιβλέπων**: Δημήτριος Σούντρης Καθηγητής ΕΜΠ

Εγκρίθηκε από την τριμελή εξεταστική επιτροπή την .

Δημήτριος Σούντρης Καθηγητής ΕΜΠ

Κιαμάλ Πεκμεστζή Καθηγητής ΕΜΠ

Γεώργιος Οικονομάκος Λέκτορας ΕΜΠ

Αθήνα, Ιούλιος 2013.

#### **ΓΕΩΡΓΙΟΣ ΓΕΡΑΣΙΜΟΣ Α. ΚΡΑΝΗΣ**

Διπλωματούχος Ηλεκτρολόγος Μηχανικός και Μηχανικός Υπολογιστών Ε.Μ.Π.

#### © 2013 ΓΕΩΡΓΙΟΣ ΓΕΡΑΣΙΜΟΣ Α. ΚΡΑΝΗΣ. All rights reserved.

Απαγορεύεται η αντιγραφή, αποθήκευση και διανομή της παρούσας εργασίας, εξ ολοκλήρου ή τμήματος αυτής, για εμπορικό σκοπό. Επιτρέπεται η ανατύπωση, αποθήκευση και διανομή για σκοπό μη κερδοσκοπικό, εκπαιδευτικής ή ερευνητικής φύσης, υπό την προϋπόθεση να αναφέρεται η πηγή προέλευσης και να διατηρείται το παρόν μήνυμα. Ερωτήματα που αφορούν τη χρήση της εργασίας για κερδοσκοπικό σκοπό πρέπει να απευθύνονται προς τον συγγραφέα.

Οι απόψεις και τα συμπεράσματα που περιέχονται σε αυτό το έγγραφο εκφράζουν τον συγγραφέα και δεν πρέπει να ερμηνευθεί ότι αντιπροσωπεύουν τις επίσημες θέσεις του Εθνικού Μετσόβιου Πολυτεχνείου.

#### **Abstract**

The scope of this thesis was the development of a performance analysis methodology of heap managers using Pin from Intel, a dynamic binary instrumentation framework. This thesis focuses on fragmentation and time cost metrics, though it provides a generic framework through which additional measurements can be derived. The code has been tailored to the specific behavior of regular glibc memory manager as well as NTUA / ICCS dmmlib, a dynamic memory management framework.

**Keywords:**heap manager,performance, fragmentation, metrics, pin, pintool, dynamic memory manager,glibc,parsec,spec,malloc

# **Contents**

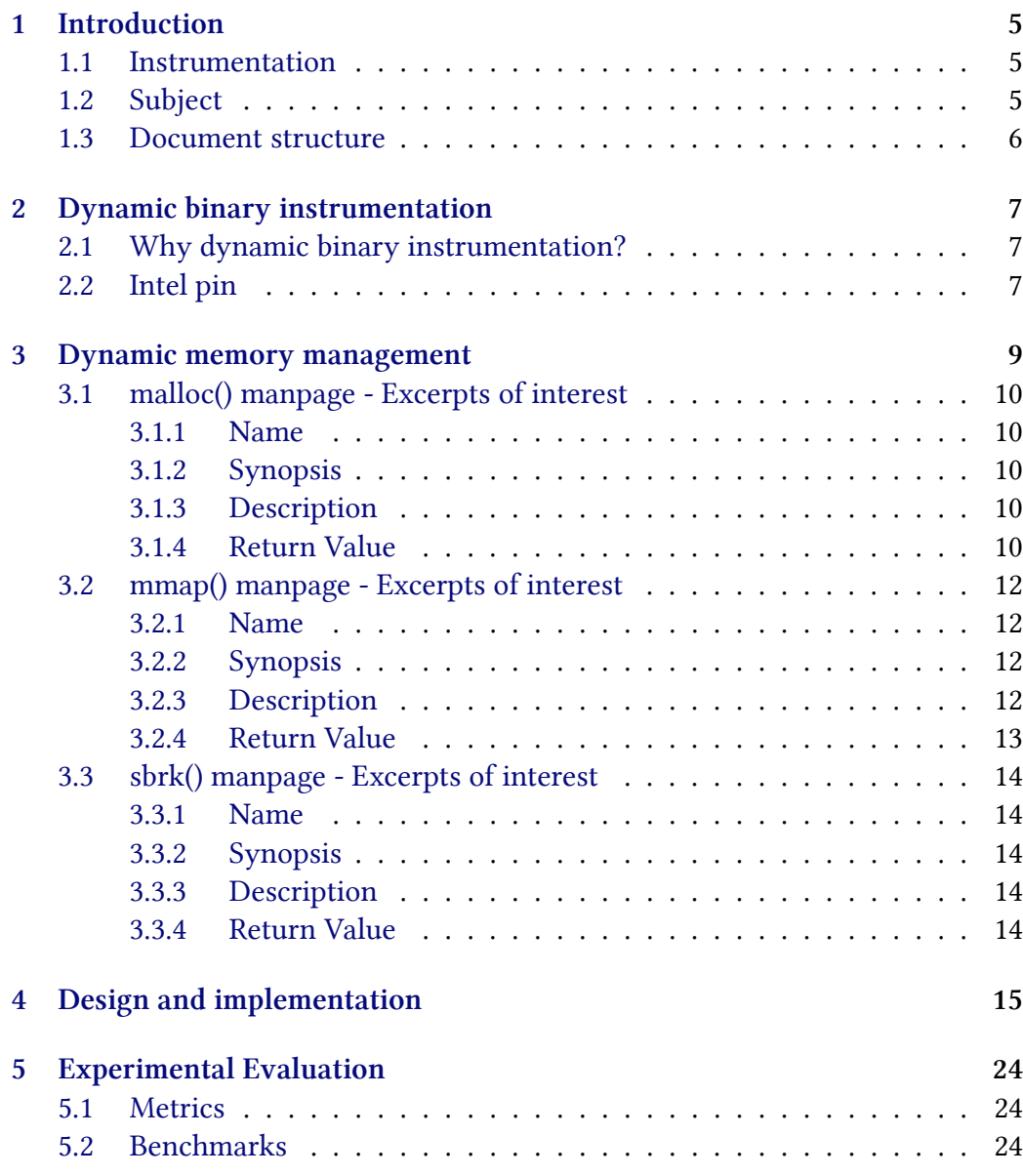

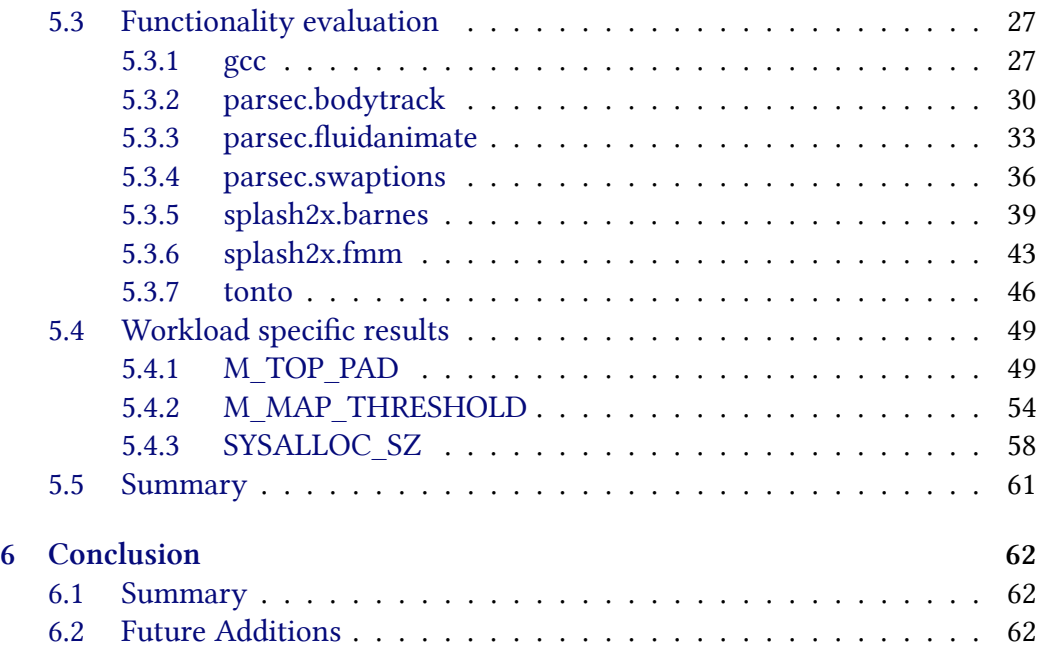

# <span id="page-8-0"></span>**Chapter 1**

# **Introduction**

#### <span id="page-8-1"></span>**1.1 Instrumentation**

Instrumentation is an essential part of the software development process in all stages, from prototyping to quality assurance. Having tools that extract as much as information as possible with the least overhead and at minimum deployment cost can be proven indispensable.

### <span id="page-8-2"></span>**1.2 Subject**

Dynamic memory management is a critical component of an operating system. Its performance can extensively impact the responsiveness of the os, therefore optimal algorithms that efficiently manage the available virtual address space have been an active area of research. This is especially true in the context of embedded systems were such resources are scarce. A developer of an embedded system often has to tailor the heap manager to the target appliance. A heap manager instrumentation tool would enable him to make such decisions accurately without resorting to complex instruction level emulation setups. Specifically, a dynamic binary instrumentation tool would require no knowledge of the memory manager internals or even its source code. The tool would intercept memory management request calls to construct its own representation of the manager's state and ,based on that, output the respective statistics.Such tool could also prove useful while developing a heap manager or in an educational context.

### <span id="page-9-0"></span>**1.3 Document structure**

- Chapter 2 introduces us to dynamic binary instrumentation and the pin framework.
- Chapter 3 familiarizes the reader with dynamic memory management.
- Chapter 4 describes the design and implementation of our tool.
- Chapter 5 presents the resultant data.
- Chapter 6 summarizes this document providing areas of future improvement.

# <span id="page-10-0"></span>**Chapter 2**

# **Dynamic binary instrumentation**

#### **2.1 Why dynamic binary instrumentation?**

<span id="page-10-1"></span>Instrumentation is the act of measuring the performance of an application. Dynamic instrumentation refers to such an act at runtime. Static analysis cannot reveal the whole program behavior when it's dependent on dynamic context. Binary instrumentation is done using unaltered compiled code as opposed to source based instrumentation which requires editing the program's source code. Source code based instrumentation is obviously more flexible however instrumenting a binary is more convenient or even the only option when the source code isn't available. The convenience offered by dynamic binary instrumentation has also drawbacks. One must always keep in mind that the very act of instrumenting potentially alters the behavior of the program being measured especially the temporal one. Therefore for such cases where the noise being inserted by instrumentation is comparable to the measured value hardware emulation should be preferred. However such setups are orders of magnitude slower and far from trivial to configure relative to applying a precompiled instrumentation tool.

### **2.2 Intel pin**

<span id="page-10-2"></span>Pin's[1] behavior is analogous to the function of a jit compiler. It consumes the original binary assembly and outputs instrumented assembly based on the instrumentation rules (instrumentation routines ) that the pin tool provides. Pin instrume[nt](#page-66-0)s basic instruction blocks just before they get executed and caches the resulting code. Instrumented assembly contains replaced or injected routines called analysis routines provided by the pintool.

In detail, when a binary loads, the pin framework injects itself in an appropriate position in the binary's address space. Instead of the original instructions the framework executes instrumented code from the code cache, passing static and runtime data (state) to analysis routines.

Pin offers various levels of instrumentation granularity, that is, instrumentation routines can be triggered upon entering a code section, a routine, an instruction block or a single instruction. Analysis routines themselves can be placed relative to individual instructions, instruction blocks, or routines of the original binary code.

It is obvious, that since instrumentation routines get executed once, while analysis routines get executed many times, it makes sense to try to shift computationally intensive code from analysis to instrumentation routines whenever possible.

As we mentioned before, analysis routines can be passed runtime data. This data can be CPU state, instruction operands, routine arguments and return values as well as threading environment state, presented in a platform agnostic way.

Analysis routines make the bulk of the computational burden. Therefore pin offers fast call linkages and, even more importantly, analysis routine inlining when a routine has no jump instructions. The later can be effectively combined with the conditional instrumentation API, where an analysis routine is split into an inlineable one that gets called every time and a noninlineable that gets conditionally called.

Great attention must be paid when dealing with multithreaded code. Pin analysis routines are not allowed to use native threading facilities. Instead they must rely on locking primitives, thread management and thread local storage provided by the framework. That's why pin links to special non thread safe standard library routines.

# <span id="page-12-0"></span>**Chapter 3**

# **Dynamic memory management**

In all but the simplest of programs the exact size of memory required for data storage is only known at runtime. Therefore most programming languages offer facilities for dynamic memory allocation. In the C language this is accomplished by the malloc family of routines. In simple terms, the program requests more memory by calling malloc and, when the memory block isn't needed any more, calls free to release it. Implementation of these routines is the job of a dynamic memory manager or otherwise called as heap manager. In turn, the heap manager draws its available memory from two sources. The first source is the traditional heap, a contiguous portion of the data segment, the end of which is pointed to by the program break pointer. The traditional heap size can be manipulated by the brk/sbrk system calls. The second source is memory mapped regions. This is accomplished by the mmap system call which maps new memory pages in the process' virtual address space. From now on these sources will be referred to as mapped objects. The heap manager allocates this pool of available memory (from both sources) to the received malloc requests by balancing between low fragmentation of space and quick response time according to various algorithms. The returned chunks will be referred to as memory objects in this paper.

The following sections list excerpts from the official documentation. The listed functions and its arguments/options are extensively used in our code.

### **3.1 malloc() manpage - Excerpts[10] of interest**

#### <span id="page-13-0"></span>**3.1.1 Name**

malloc, free, calloc, realloc - allocate and free d[ynam](#page-66-1)ic memory

#### <span id="page-13-1"></span>**3.1.2 Synopsis**

```
#include <stdlib.h>
void *malloc(size_t size);
void free(void *ptr);
void *calloc(size_t nmemb, size_t size); void *realloc(void *ptr, size_t size);
```
#### **3.1.3 Description**

<span id="page-13-3"></span>*The malloc() function allocates size bytes and returns a pointer to the allocated memory. The memory is not initialized. If size is 0, then* **malloc***() returns either* NULL*, or a unique pointer value that can later be successfully passed to* **free***().*

*e* **free***() function frees the memory space pointed to by ptr, which must have been returned by a previous call to* **malloc***(),* **calloc***() or* **realloc***(). Otherwise, or if* free(ptr) *has already been called before, undefined behavior occurs. If ptr is* NULL*, no operation is performed.*

*e* **calloc***() function allocates memory for an array of nmemb elements of size* bytes each and returns a pointer to the allocated memory. The memory is set to zero. *If nmemb or size is 0, then* **calloc***() returns either* NULL*, or a unique pointer value that can later be successfully passed to* **free***().*

*e* **realloc***() function changes the size of the memory block pointed to by ptr to size bytes. The contents will be unchanged in the range from the start of the region up to the minimum of the old and new sizes. If the new size is larger than the old size, the added memory will not be initialized. If ptr is* NULL*, then the call is equivalent to mal‐ loc(size), for all values of size; if size is equal to zero, and ptr is not* NULL*, then the call is equivalent to* free(ptr)*. Unless ptr is* NULL*, it must have been returned by an earlier call to* **malloc***(),* **cal‐ loc***() or* **realloc***(). If the area pointed to was moved, a* free(ptr) *is done.*

#### **3.1.4 Return Value**

<span id="page-13-4"></span>*e* **malloc***() and* **calloc***() functions return a pointer to the allocated memory that is suitably aligned for any kind of variable. On error, these functions return* NULL*.* NULL *may also be returned by a successful call to* **malloc***() with a size of zero, or by a successful call to* **cal‐ loc***() with nmemb or size equal to zero.*

#### *e* **free***() function returns no value.*

*e* **realloc***() function returns a pointer to the newly allocated memory, which is suitably aligned for any kind of variable and may be different from ptr, or* NULL *if the request fails. If size was equal to 0, either* NULL *or a pointer suitable to be passed to*  $free()$  *is returned. If*  $realloc()$  *fails the original block is left untouched; it is not freed or moved.*

### **3.2 mmap() manpage - Excerpts[10] of interest**

#### <span id="page-15-0"></span>**3.2.1 Name**

*mmap, munmap - map or unmap files or devices [into](#page-66-1) memory*

#### <span id="page-15-1"></span>**3.2.2 Synopsis**

**#include** *<***sys/mman.h***>*

<span id="page-15-2"></span>**void \*mmap(void \****addr, size\_t length, int prot, int flags,* **int** *fd, off\_t offset);* **int munmap(void \****addr, size\_t length);*

#### **3.2.3 Description**

<span id="page-15-3"></span>**mmap***() creates a new mapping in the virtual address space of the call‐ ing process. The starting address for the new mapping is specified in addr. The length argument specifies the length of the mapping.*

*If addr is* NULL*, then the kernel chooses the address at which to create the mapping; this is the most portable method of creating a new map‐ ping. If addr is not* NULL*, then the kernel takes it as a hint about where to place the mapping; on Linux, the mapping will be created at a nearby page boundary. The address of the new mapping is returned as the result of the call.*

*e contents of a file mapping (as opposed to an anonymous mapping; see* **MAP\_ANONYMOUS** *below), are initialized using length bytes starting at offset offset in the file (or other object) referred to by the file descriptor fd. offset must be a multiple of the page size as returned by sysconf(\_SC\_PAGE\_SIZE).*

*e flags argument determines whether updates to the mapping are visi‐ ble to other processes mapping the same region, and whether updates are carried through* to the underlying file. This behavior is determined by including exactly one of the *following values in flags:*

**MAP\_PRIVATE** *] Create a private copy-on-write mapping. Updates to the map‐ ping are not visible to other processes mapping the same file, and are not carried through* to the underlying file. It is unspecified whether changes made to the file after *the* **mmap***() call are visible in the mapped region.*

*In addition, zero or more of the following values can be* OR*ed in flags:*

**MAP\_ANONYMOUS** *]* The mapping is not backed by any file; its contents are initial- ized to zero. *e fd and offset arguments are ignored; however, some implementations require fd to be -1 if* **MAP\_ANONYMOUS** *(or* **MAP\_ANON***) is specified, and portable applications should ensure this. The use of MAP ANONYMOUS in conjunction with* **MAP\_SHARED** *is supported on Linux only since kernel 2.4.*

#### **munmap()**

*e* **munmap***() system call deletes the mappings for the specified address range, and causes further references to addresses within the range to generate invalid memory references. The region is also automatically unmapped when the process is terminated. On the other hand, closing the file descriptor does not unmap the region.*

*e address addr must be a multiple of the page size. All pages con‐ taining a part of the indicated range are unmapped, and subsequent ref‐ erences to these pages will generate* **SIGSEGV***. It is not an error if the indicated range does not contain any mapped pages.*

#### <span id="page-16-0"></span>**3.2.4 Return Value**

*On success,* **mmap***() returns a pointer to the mapped area. On error, the value* **MAP\_FAILED** *(that is, (void \*) -1) is returned, and errno is set appropriately. On success,* **munmap***() returns 0, on failure -1, and errno is set (probably to* **EINVAL***).*

### **3.3 sbrk() manpage - Excerpts[10] of interest**

#### <span id="page-17-0"></span>**3.3.1 Name**

*brk, sbrk - change data segment size*

#### <span id="page-17-1"></span>**3.3.2 Synopsis**

<span id="page-17-2"></span>**#include** *<***unistd.h***>* **int brk(void \****addr);* **void \*sbrk(intptr\_t** *increment);*

#### **3.3.3 Description**

<span id="page-17-3"></span>**brk***() and* **sbrk***() change the location of the program break, which defines the end of the process's data segment (i.e., the program break is the first location after the end of the uninitialized data segment). Increasing the program break has the effect of allocating memory to the process; decreasing the break deallocates memory.*

**brk***() sets the end of the data segment to the value specified by addr, when that value is reasonable, the system has enough memory, and the process does not exceed its maximum data size (see* setrlimit(2)*).*

**sbrk***() increments the program's data space by increment bytes. Calling* **sbrk***() with an increment of 0 can be used to find the current location of the program break.*

#### **3.3.4 Return Value**

*On success,* **brk***() returns zero. On error, -1 is returned, and errno is set to* **ENOMEM***. (But see Linux Notes below.)*

<span id="page-17-4"></span>*On success,* **sbrk***() returns the previous program break. (If the break was increased, then this value is a pointer to the start of the newly allocated memory). On error, (void \*) -1 is returned, and errno is set to* **ENOMEM***.*

# <span id="page-18-0"></span>**Chapter 4 Design and implementation**

*We used image instrumentation mode to wrap with analysis code the malloc and mmap family of routines. The analysis code before each routine captures the call arguments and stores them into thread local storage, while the code after uses these arguments plus the return value to deduce the exact event details. It then proceeds to update the global representation of dynamic memory state. For storing said state, we use two binary search trees, one for the areas allocated by malloc referred to as mem objects(Listing 4.1) and one for the areas allocated by the Mmap family referred to as mmap objects(Listing 4.2). Each object contains the starting address (which is the key of the object) and the respective size. The binary search tree, even though slower on average [tha](#page-19-0)n a hash map in search and insertion, is advantageous in traversal and range searches, ope[rati](#page-20-0)ons that are used the most by our pin tool. We also monitor sbrk calls to keep up to date info on heap extents(Listing 4.3).*

*The variants of malloc, realloc and calloc are often implemented by dynamic memory managers as calls to malloc itself. Therefore, depending on the memory manager to be instrumented, we emulate realloc and calloc as malloc events, su[ppr](#page-21-0)essing the respective analysis code due to internal calls to malloc by the memory man*ager(Listing 4.4). The same technique has also been used for the mremap function. *Our image instrumentation code ignores the LINUX loader library, because the contained internal bootstrapping malloc functions would be seen as regular dynamic memory ma[nag](#page-22-0)ement calls (Listing 4.5).*

*We have also wrapped the memory management routines around timing analysis functions using the TSC CPU register (Listing 4.6). In CPUs with the constant TSC feature, that register can be used as [a w](#page-22-1)all time clock.[8] If power management is turned off (frequency scaling) that in turn can be used as a total cycle count. However the routine to be measured will be intert[wine](#page-23-0)d with idle user processes as well as kernel mode cycles. The actual usefulness of this m[et](#page-66-2)ric will be checked in the results.*

*We also implemented optional instrumentation of memory access instructions that*

#### <span id="page-19-0"></span>Listing 4.1: mem objects

```
class memobject{
public:memobject (ADDRINT retaddr, int reqsize, int thread_id)
    : addr (retaddr), size (reqsize), reads (0), writes (0),
     is_critical(0), creator_thread(thread_id), owner (NULL)
  {
 }
 memobject(){
    \frac{1}{\sqrt{2}} InitLock (& (this - > lock));
 }
 inline int is_parent (ADDRINT addr) {
    return ((this ->addr <= addr) &&(addr <(this ->addr+this ->size)));
 }
 ADDRINT addr;
 int size;
 int reads;
 int writes;
 int is critical;
 unsigned int creator_thread;
 PIN_LOCK lock;
 mmapobject * owner;
} ;
```
Listing 4.2: mmap objects

```
class mmapobject{
public :
  mmapobject (ADDRINT retaddr, int reqsize, int thread_id)
    : addr (retaddr), size (reqsize), reads (0), writes (0),
      is_critical(0), creator_thread(thread_id)
  {
  }
  mmapobject ()
  \{/ / I n i t L o c k ( & ( t h i s - > l o c k ) ) ;
  }
  ADDRINT addr:
  size t size;
  int reads;
  int writes;
  int is_critical;
  int creator thread;
  PIN_LOCK lock;
\};
```
*correspond to dynamically managed memory. In this mode, analysis code is placed before executing an instruction that operates on a memory address that tries to match it to a memory object before updating its total read and write counts. This code is guarded by a pin specific in-line conditional check that returns true if this* memory address might be related to dynamic memory. This fast guard function en*sures that there is minimal slowdown from certainly unrelated memory operations. Since the guard function must contain no jump instructions in order to be inlined we had to manually tweak the returned Boolean expression to nudge the compiler into not using jump instructions (Listing 4.7)(Listing 4.8). Another optimization we applied was the implementation of a cache structure in front of the tree of memory objects.We also used atomic increments where possible(Listing 4.9). However it was quickly realized that the overhead of loc[kin](#page-23-1)g the dat[a st](#page-24-0)ructures for multithreaded* access led to a slowdown in the crude order of 50x thus rethinking was needed. That, *plus the fact that this function was borderline in scope witht[he r](#page-24-1)est of the project means our results won't deal with it even though it's mostly functional.*

*Our heap profiler offers full multi-threading support. On thread start we allocate space in the TLS. On thread finish we aggregate the accumulated thread metrics into the global process metrics. Since our data structures are not inherently thread safe(and even if they were pin would link to non-thread safe variants) we protect*

<span id="page-21-0"></span>Listing 4.3: Monitoring sbrk

```
VOID AfterSbrk (ADDRINT ret, THREADID threadid)
{
  thread_data_t * tdata = get_tls(threadid);if ((\text{void }^*) \text{ ret} == \text{MAP} \text{FAILED})if (debug)
       fprintf (out, "thread %d AfterSbrk FAILED \n", threadid);
    ReleaseLock(&Heap::lock);
    return:}
  Heap::size += (tdata - > sbrk_size);if (Heap::address == 0)if (debug)
       fprint f (out, "thread %d AfterSbrk First exec \n", thread i);Heap::address = ret;}
  if (debug)fprintf (out, "thread %d AfterSbrk addr (%p) \n", threadid, (void
        *) ret);
  }
  ReleaseLock(&Heap::lock);
}
```
<span id="page-22-0"></span>Listing 4.4: Emulating realloc by using free/malloc analysis code

```
VOID BeforeRealloc (ADDRINT ptr, size_t size, THREADID threadid)
{
  if (((\text{void}^*)\text{ptr} == \text{NULL}) || (\text{size} == 0))return; // Nothing to see here!
  thread_data_t * tdata = get_tls(threadid);tdata - > realloc_size = size;tdata - > realloc p t r = p t r ;
  tdata - > in between real loc = 1;
}
VOID AfterRealloc (ADDRINT ret, THREADID threadid)
{
  thread_data_t * tdata = get_tls(threadid);if (tdata -\frac{1}{b}nbetween\_realloc == 0)return:tdata ->inbetween realloc = 0;
  if ((void * ) ret == NULL)return; // Nothing to see here!
  BeforeFree (tdata - realloc\_ptr, threadid);BeforeMalloc (tdata -> realloc_size, threadid);
  After Malloc (ret, threadid);
}
```
#### <span id="page-22-1"></span>Listing 4.5: Ignoring unwanted images

```
VOID ImageLoad (IMG img , VOID * )
{
  fprintf (out, "Image %s loaded \n", IMG Name (img). c str() ;
  / / i f ( ! IM G _I s M ai n E x e c u t a b l e ( img ) )
  / / r e t u r n ;
  s tring img str = (IMG Name ( img ) . c str () );/ / i f ( i m g _ s t r . f i n d ( " ld - l i n u x " ) ! = s t r i n g : : np o s )
  / / r e t u r n ;
  if ((!(img\_str.find("libdmm"))!= string::npos)) & ((img\_str.find("libc.so") != string::npos)))return:
```
#### <span id="page-23-0"></span>Listing 4.6: Time wrapping

VOID time (RTN rtn, uint32\_t index) { RTN\_InsertCall(rtn, IPOINT\_BEFORE, AFUNPTR(Before\_time), IARG\_TSC , IARG\_UINT32 , in dex , IARG\_ADDRINT , UINT64 MAX , IARG THREAD ID, IARG\_CALL\_ORDER , CALL\_ORDER\_LAST , IARG\_END ) ; RTN Insert Call (rtn, IPOINT AFTER, AFUNPTR(After time), IARG\_TSC, IARG\_UINT32, index, IARG\_ADDRINT, UINT64\_MAX , IARG\_THREAD\_ID , IARG\_CALL\_ORDER, CALL\_ORDER\_FIRST, IARG\_END) ; }

<span id="page-23-1"></span>Listing 4.7: Nudging the compiler to produce the desired expression without jmp instructions

```
ADDRINT _s seglow=_ssync_ffetch_sand_ddd(& seglow, 0);
ADDRINT _s seghigh = _s sync fetch _s and _s add (& seghigh, 0);
ADDRINT diff1 = addr - seglow;ADDRINT diff2 = seghigh - addr ;ADDRINT comp1 = ( \_ \neg{seglow - 1 } );
ADDRINT comp2 = ( \_ \neg{ \n  seghigh - 1 } );
ADDRINT bor = diff1 | diff2 | comp1 | comp2;ADDRINT r e s u l t 2 =( bor > >63) ^ 1 ; / / FIXME x 8 6 _ 6 4 s p e c i f i c
/ * ( _ s e g l ow ! = 0 ) &&( _ s e g h i g h ! = 0 ) &&(add r >= _ s e g l ow ) &&(add r <=
    _ s e g h i g h )
```
<span id="page-24-0"></span>Listing 4.8: Resulting asm

```
0 0 0 0 0 0 0 0 0 0 0 6 6 8 b 0 <_ Z7LSCheckm >:
  668 b0 : mov 0 x 54 b 0 c 9 ( % <i>r</i> ip), % <i>r</i> ax668 b7 : xor %ecx ,% ecx
  668 b9 : l o c k xadd %rcx , ( % r ax )
  668 be: mov 0 x 54 e 1 e 3 (% rip), % rax
  668 c5 : xor %edx ,% edx
  668 c7 : l o c k xadd %rdx , ( % r ax )
  668 c c : mov %rdx ,% r ax
  668 cf: sub $0x1, %r dx668 d3 : sub %r di ,% r ax
  668 d6 : sub %rcx ,% r d i
  668 d9 : sub $0x1, % rcx
  668 dd : or %r di ,% r ax
  668 e0 : or %rcx ,% r ax
  668 e3 : or %rdx ,% r ax
  668 e6 : shr $0x3f,%rax
  668 ea : xor $0x1, %rax668 ee : retq
  668 e f : nop
```
#### <span id="page-24-1"></span>Listing 4.9: Using atomic increment

```
inline void mem_access (memobject *obj, int isstore, THREADID
     th read id) {
   if (isstore)
      obj - > w r i t e s + +; / / From p rog ram c o r r e c t n e s s ;
      / / _ _ s y n c _ f e t c h _ a n d _ a d d (& o bj - > w r i t e s , 1 ) ;
   e l s e
      / / o bj - > r e a d s + + ;
       sync fetch and add (\& obj - reads , 1);
   if ((obj - <) reator_thread)!= threadid)
      \frac{1}{\cos \theta} / \frac{1}{\cos \theta} o b j -> i s _ c r i t i c a l = 1;
     \Boxsync\Boxlock\bottest\Boxand\botset(&obj->is\botcritical,1);
} / *
```
Listing 4.10: Wrapping fprintf for thread safe access

```
in line void wrap fprintf (FILE * stream, const char *fmt, ...)
{
  if (debug)
    PIN_MutexLock(&printlock);
  va list args;va\_start(args, fmt);v f p r in t f ( stream, fmt, arg s );
  va\_end (args) ;
  if (\text{debug})fflush (stream);PIN MutexUnlock (& printlock);
  }
}
```
*them with pin provided locks. The same is true for the fprintf function(Listing 4.10). At a user configurable interval of memory management events we iterate over the entire tree of mmap objects (Listing 4.11). For each object we find the corresponding memory objects and calculate the respective spatial metrics. If the memory [man](#page-25-0)ager uses the traditional heap we calculate the spatial metrics using the unmatched memory objects of the previous step [and](#page-25-1) the known heap extents. Finally we calculate the aggregate metrics for the whole allocated space.*

#### Listing 4.11: Iterating over mapped regions

```
s t d : : map<ADDRINT , mmapobje c t > : : i t e r a t o r n e x t =mmapobjec tmap .
    b e g i n ( ) ;
for (next = mmapobjectmap.begin(); next != (mmapobjectmap.edu());
    n e x t + 1{
     float fragmentation;
     int allocedsize = 0;
     int memobjnum = 0;
     int total space = 0;
     mmapobj e c t * mmobj=&n ex t - > s e c o n d ;
     int is empty = 1;
     int foundbegin{cases}int foundbegin = 0;
     int founden d = 0;
     m em o b j e c tm a p _ cl a s s : : i t e r a t o r memit , membegin , memend ,
          m em b e f o r e b e gi n ;
     memit=memobjec tmap . upp e r_b o u nd ( mmobj- > add r +mmobj- > s i z e ) ;
          / / FIX_ME p r o v i d e h i n t s
```

```
if (memit != memobjectmap.end()) { // find end}me mobject * mobj = \& (memit) - > se cond;
    if ((m\text{ }b\text{ }j \text{ } > \text{ }addr + \text{ }m\text{ }obj \text{ } > \text{ }size) \leq (m\text{ }m\text{ }obj \text{ } > \text{ }addr + \text{ }m\text{ }m\text{ }obj \text{ } > \text{ }size)) ) {
       memend=memit ;
       f o u n d e n d = 1 ;
    }
}
memit=memobjectmap .upper bound (mmobj-> addr) ;
if (memit != memobjectmap.\begin{bmatrix}begin(1) \end{bmatrix}) \{ // begin{bmatrix} \end{bmatrix}memobject * mobj = \& (--\...memit) ->\& second;
    if ((mobj - >addr +mob - >size) < ((mmob - >addr) + (mmob - >;s i z e ) ) ) {
        membegin=memit ;
       fo undbegin = 1;
   }
}
if ((\text{found} \text{begin} = 1) \& \& (\text{found} \text{end} = 1))i s e m p t y = 0;
i f ( i s e m p t y )
   fracg m e n t a t i o n = 0;
else {
    m em b e f o r e b e gi n =membegin ; m em b e f o r e b e gi n + + ;
   for (memit=memend; memit!=membeforebegin; memit++)a \mid l \text{ } o \text{ } c \text{ } e \text{ } d \text{ } s \text{ } i \text{ } z \text{ } e \text{ } + \text{ } m \text{ } e \text{ } m \text{ } i \text{ } t \text{ } - \text{ } s \text{ } e \text{ } c \text{ } o \text{ } n \text{ } d \text{ } . s \text{ } i \text{ } z \text{ } e \text{ } ;memobjnum + + ;
    }
    total space = (memend -> second \cdot add +memend -> second \cdot size - 1)-mmobj - > addr + 1;f r a g m e n t a t i o n = ( t o t a l s p a c e - a l l o c e d s i z e ) / ( 1 . 0 * t o t a l s p a c e
          ) ;
    e m p t y s p a c e _ a g g r += t o t a l s p a c e - a l l o c e d s i z e ;
    total space \text{aggr} += total space;}
total m m a p e d s p a c e + (mmobj -> s i z e);total \, m \, m \, a \, p \, o \, b \, j \, + +;
total fragmentation\_aggr += fragmentation;total me mo bj + = memobin um ;
/ * f p r i n t f ( r e p o r t , " ( % p ) =mmap(% zu ) objnum (%d )
      t o t a l s p a c e (%d ) a l l o c e d s i z e (%d ) "
                "\int f r \, d \, g \, m \, e \, n \, t \, d \, t i on (\mathscr{C} f) \int p \, e \, r \, c \, e \, n \, t \, \langle n \rangle^n,
                (v \text{oid} \rightarrow) \text{mmobj} -\text{add } r, \text{mmobj} -\text{size}memobjnum , t o t a l s p a c e , a l l o c e d s i z e , f r a g m e n t a t i o n
                       * 1 0 0 ) ; * /
```
*}*

# **Chapter 5**

# **Experimental Evaluation**

#### **5.1 Metrics**

*We calculated the following metrics:*

- *• Number of currently allocated memory objects,mmap objects*
- *• Total size of currently allocated memory objects, total size of currently allocated mapped objects (traditional heap and mmaped )*
- *• Mean and total fragmentation. Mean fragmentation gives equal weight to each mapped object regardless of size while total weights them by size. Both metrics ignore trailing free space. The above metrics are plotted in relation to heap events.*
- *• Total number of malloc, free, calloc, realloc,mmap events, as well as total cycle cost, mean cycle cost and the respective standard deviation.*
- *• Mean requested size of malloc, Mmap calls. Since we emulate calloc and realloc with the malloc analysis routine, their size arguments add to the malloc mean requested size metric.*
- *• Lastly we calculate the instrumentation overhead.*

### **5.2 Benchmarks**

*We used select benchmarks from the parsec*[3] and spec<sup>1</sup> CPU 2006 [12] bench*mark suites and profiled the performance of both libc and dmmlib[9] dynamic*

<span id="page-27-0"></span><sup>&</sup>lt;sup>1</sup>The spec benchmarks have been used in a non-compliant mann[er](#page-27-0)

*memory managers. Parsing of the raw text data was done with numpy[11, 4, 5, 2], a scientific python[13] library and Matplotlib[7] was used to plot them. If the available samples are more than 200 we subsample them by simply discarding in between data to improve rendering speed of the resulting encapsulated P[ostS](#page-66-3)[cr](#page-66-4)i[pt](#page-66-5) [fi](#page-66-6)les. In some benchm[ark](#page-66-7)s with big numbers of al[lo](#page-66-8)cated objects or where memory management events happen frequently enough, the calculation of fragmentation metrics or the frequency at which said calculation was called respectively created a prohibitively high instrumentation overhead. In these instances the calculation rate was manually tweaked to produce acceptable results.*

# **5.3 Functionality evaluation**<sup>2</sup> <sup>3</sup> <sup>4</sup>

### **5.3.1 gcc**

Figure 5.1: gcc plot *a*

<span id="page-30-0"></span>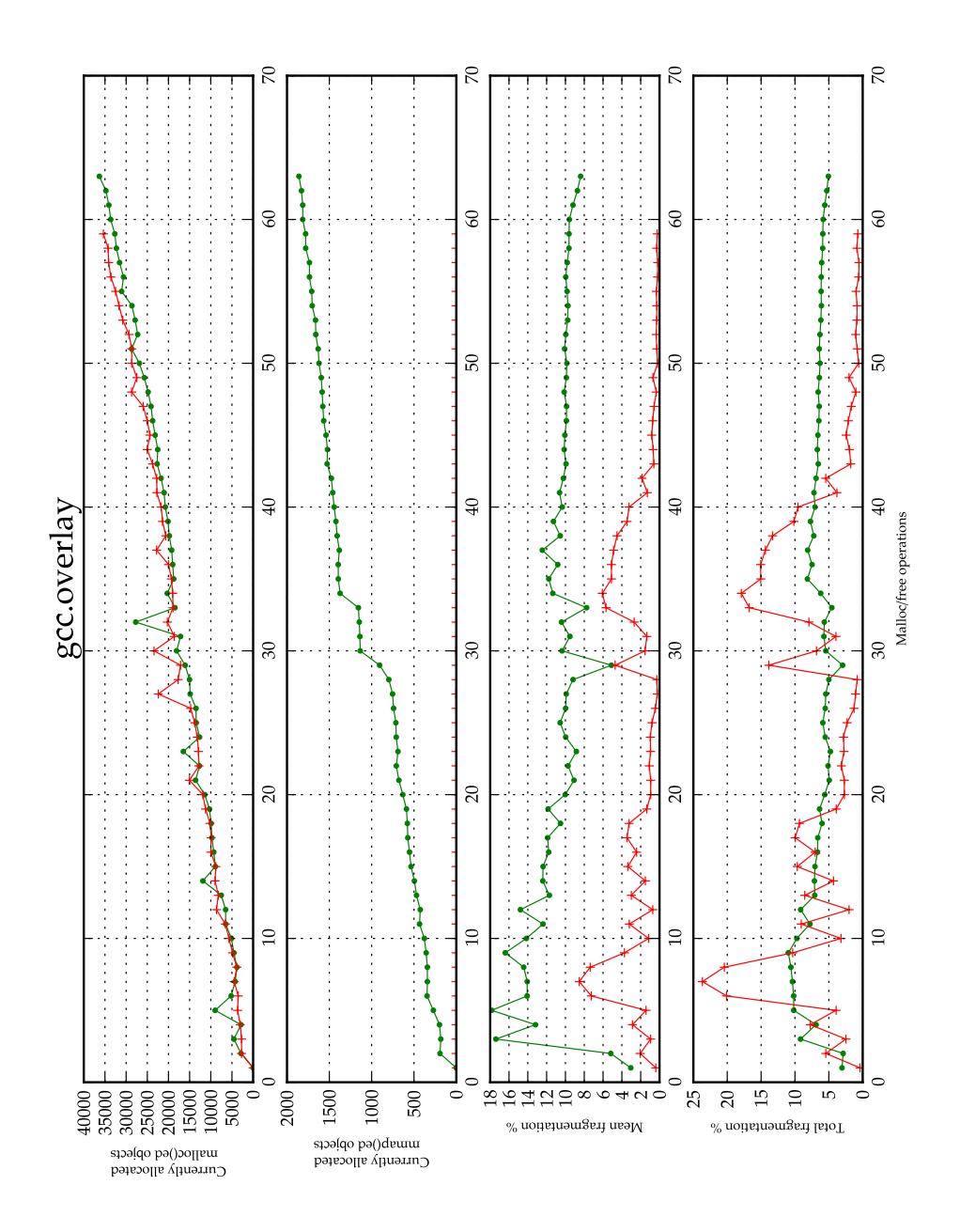

<sup>2</sup>dmmlib data represented by dots

 $^3$ glibc data represented by crosses<br> $^4$ for the sake of brevity only the results referenced later are listed

Figure 5.2: gcc plot *b*

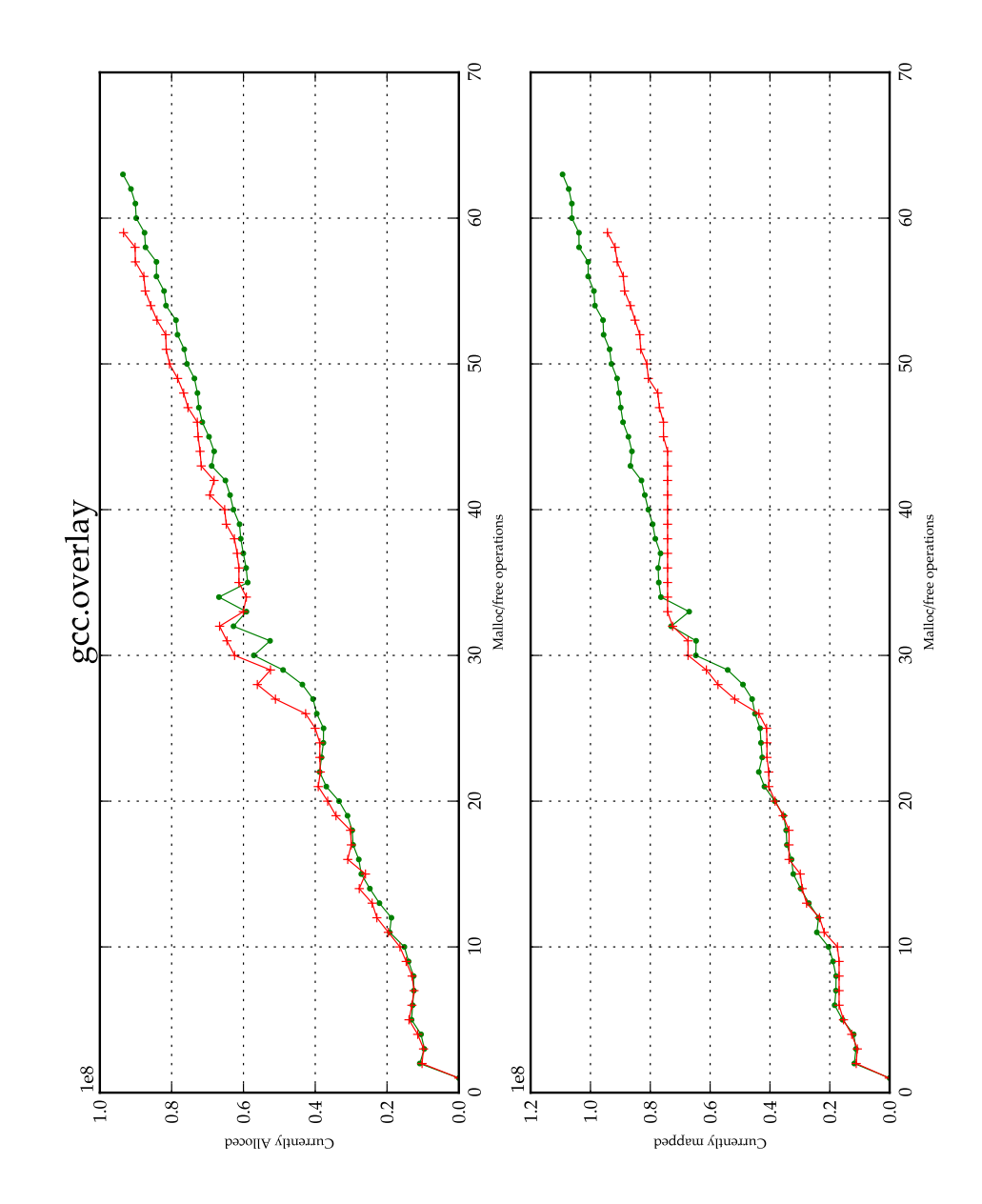

#### Table 5.1: gcc.dmmlib statistics

| function                 | Total events | Mean requested size | Total cost  | Mean cost    | Std deviation |
|--------------------------|--------------|---------------------|-------------|--------------|---------------|
| malloc                   | 2924051      | 2388.517843         | 54819046854 | 18822.41687  | 47649.964231  |
| free.                    | 2919547      | 0.0                 | 14406047063 | 4328.69718   | 21180.73488   |
| calloc                   | 374890       | 0.0                 | 19331482676 | 51565.746422 | 106061.245195 |
| realloc                  | 11617        | 0.0                 | 501792465   | 43194.668589 | 173292.453388 |
| mmap                     | 42411        | 76700.596355        | 1565265969  | 36906.20506  | 17025.051259  |
| Instrumentation slowdown | 1.251000     |                     |             |              |               |
| Base running time(s)     | 2398.678401  |                     |             |              |               |
| Data downsampling factor |              |                     |             |              |               |

Table 5.2: gcc.dmmlib debug statistics

| function | <b>Entries</b> | Exits   |
|----------|----------------|---------|
| malloc   | 2912434        | 2912434 |
| free     | 3328033        | 3328033 |
| mmap     | 42412          | 42412   |
| realloc  | 11617          | 11617   |
| calloc   | 374890         | 374890  |
| munmap   | 40561          | 40561   |
| mremap   | 0              | 0       |
| sbrk     |                |         |

Table 5.3: gcc.libc statistics

| function                 | <b>Total events</b> | Mean requested size | Total cost | Mean cost     | Std deviation |
|--------------------------|---------------------|---------------------|------------|---------------|---------------|
|                          |                     |                     |            |               |               |
| malloc                   | 2919539             | 2382.704128         | 732187999  | 289.055619    | 19178.099256  |
| <i>free</i>              | 2919539             | 0.0                 | 38618952   | 84.735468     | 794.961157    |
| calloc                   | 374887              | 0.0                 | 1182072027 | 3153.142219   | 25378.265279  |
| realloc                  | 11617               | 0.0                 | 90508735   | 7791.059224   | 110345.162181 |
| mmap                     | 13                  | 1381612.30769       | 2273206    | 162371.857143 | 191054.844442 |
| Instrumentation slowdown | 1.487182            |                     |            |               |               |
| Base running time $(s)$  | 524.489747          |                     |            |               |               |
| Data downsampling factor |                     |                     |            |               |               |

Table 5.4: gcc.libc debug statistics

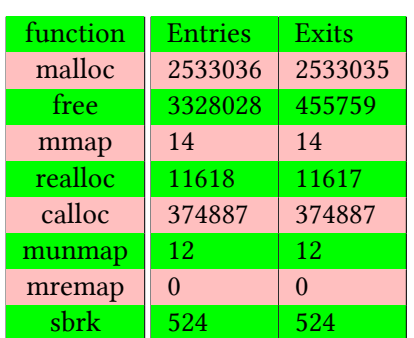

### <span id="page-33-0"></span>**5.3.2 parsec.bodytra**

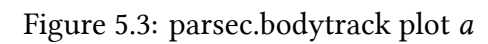

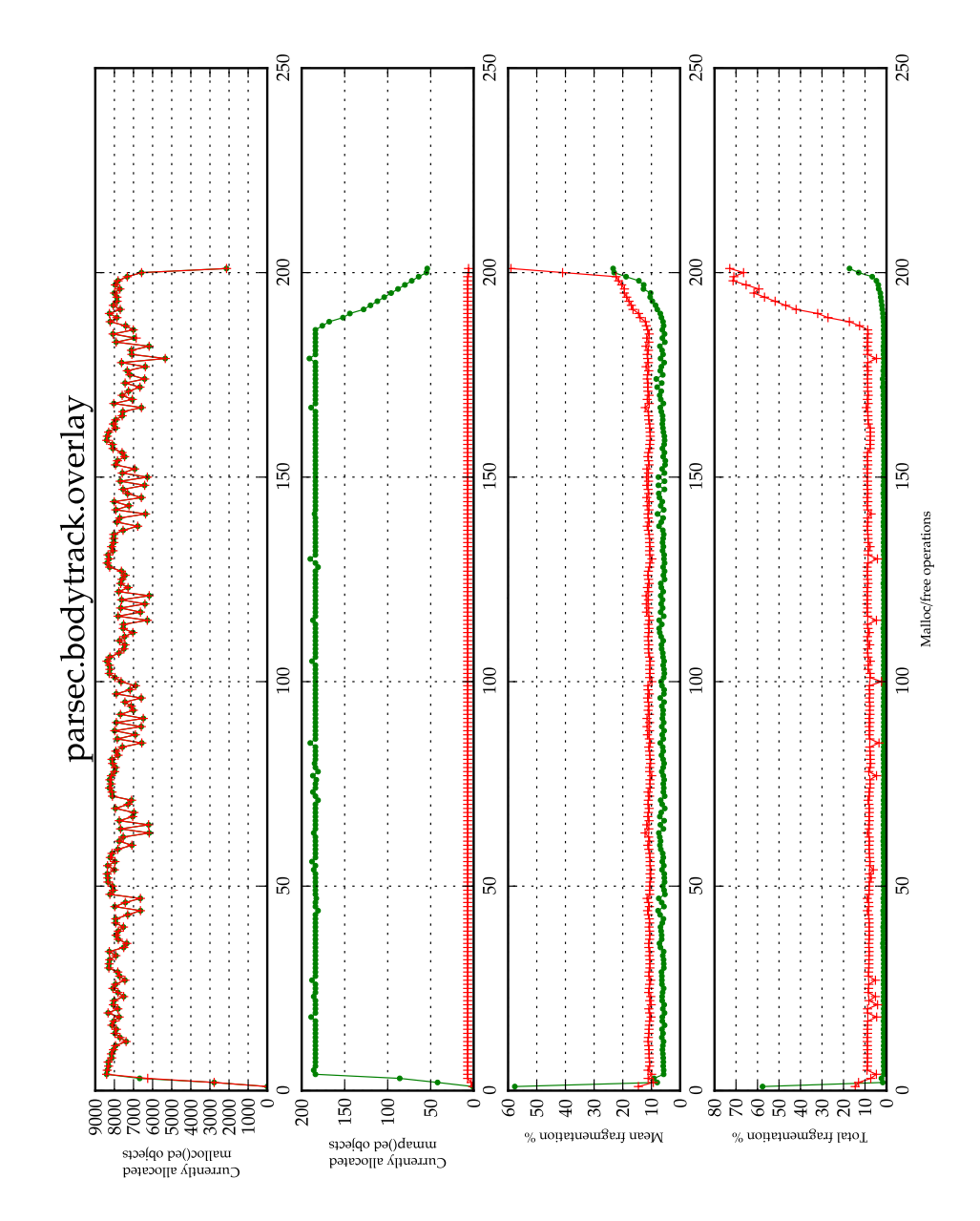

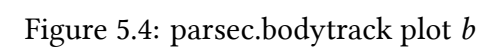

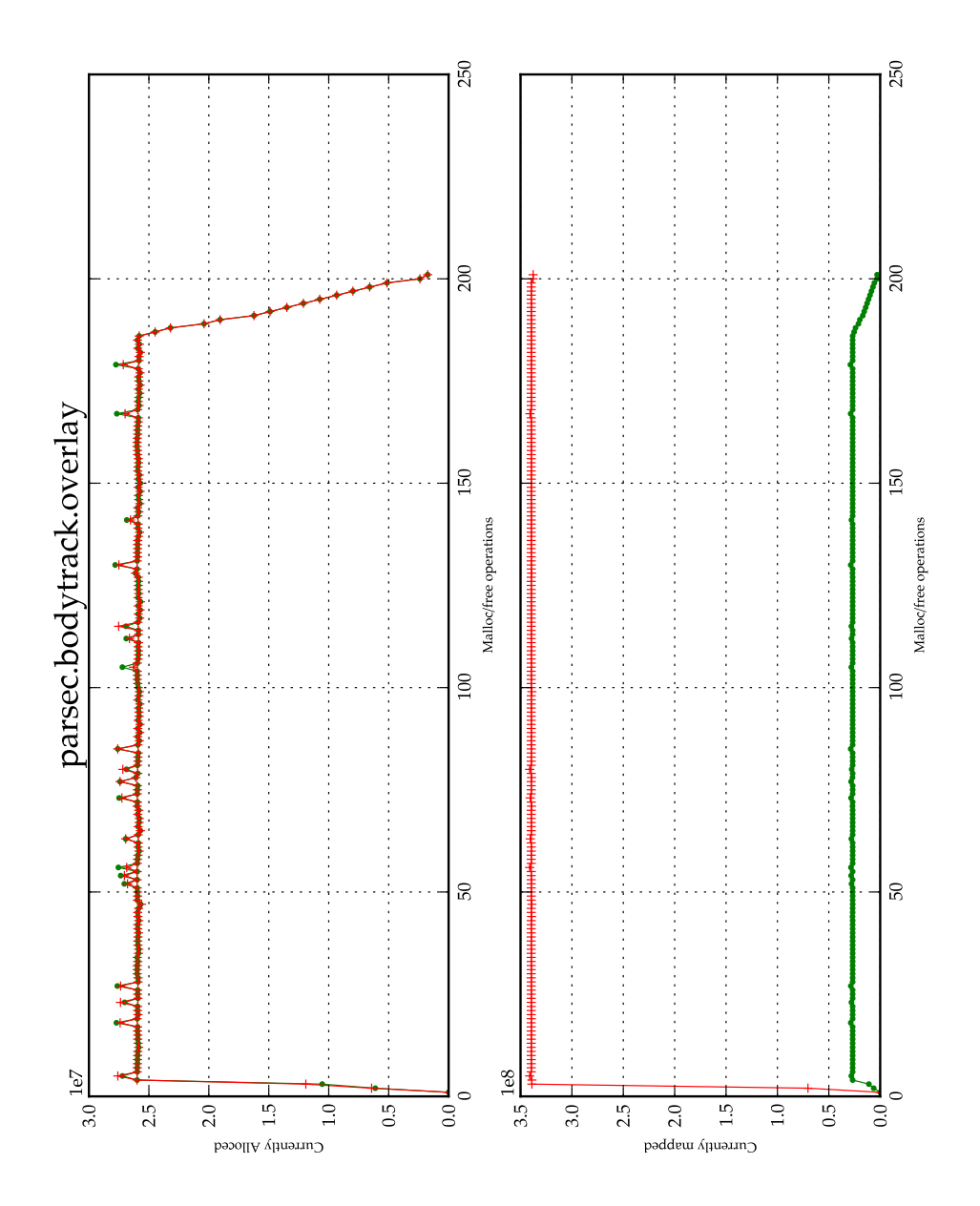

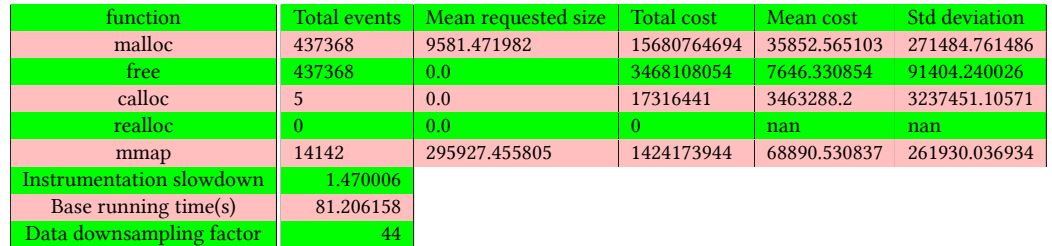

### Table 5.5: parsec.bodytrack.dmmlib statistics

### Table 5.6: parsec.bodytrack.dmmlib debug statistics

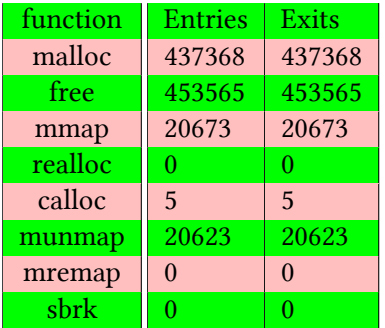

### Table 5.7: parsec.bodytrack.libc statistics

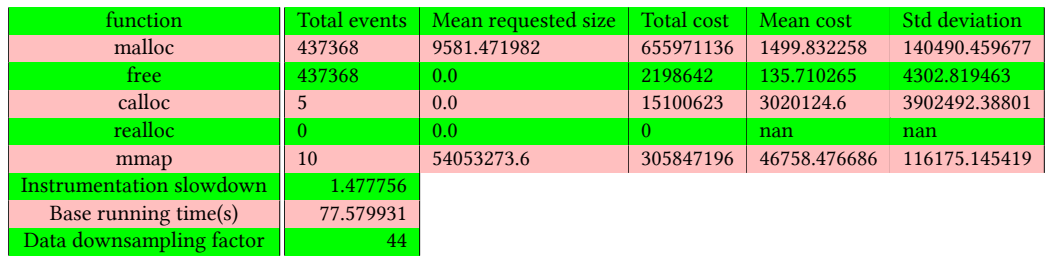

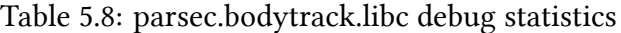

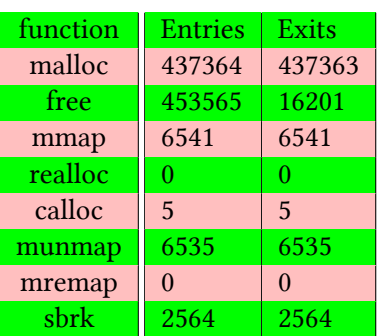

### <span id="page-36-0"></span>**5.3.3 parsec.fluidanimate**

Figure 5.5: parsec.fluidanimate plot *a*

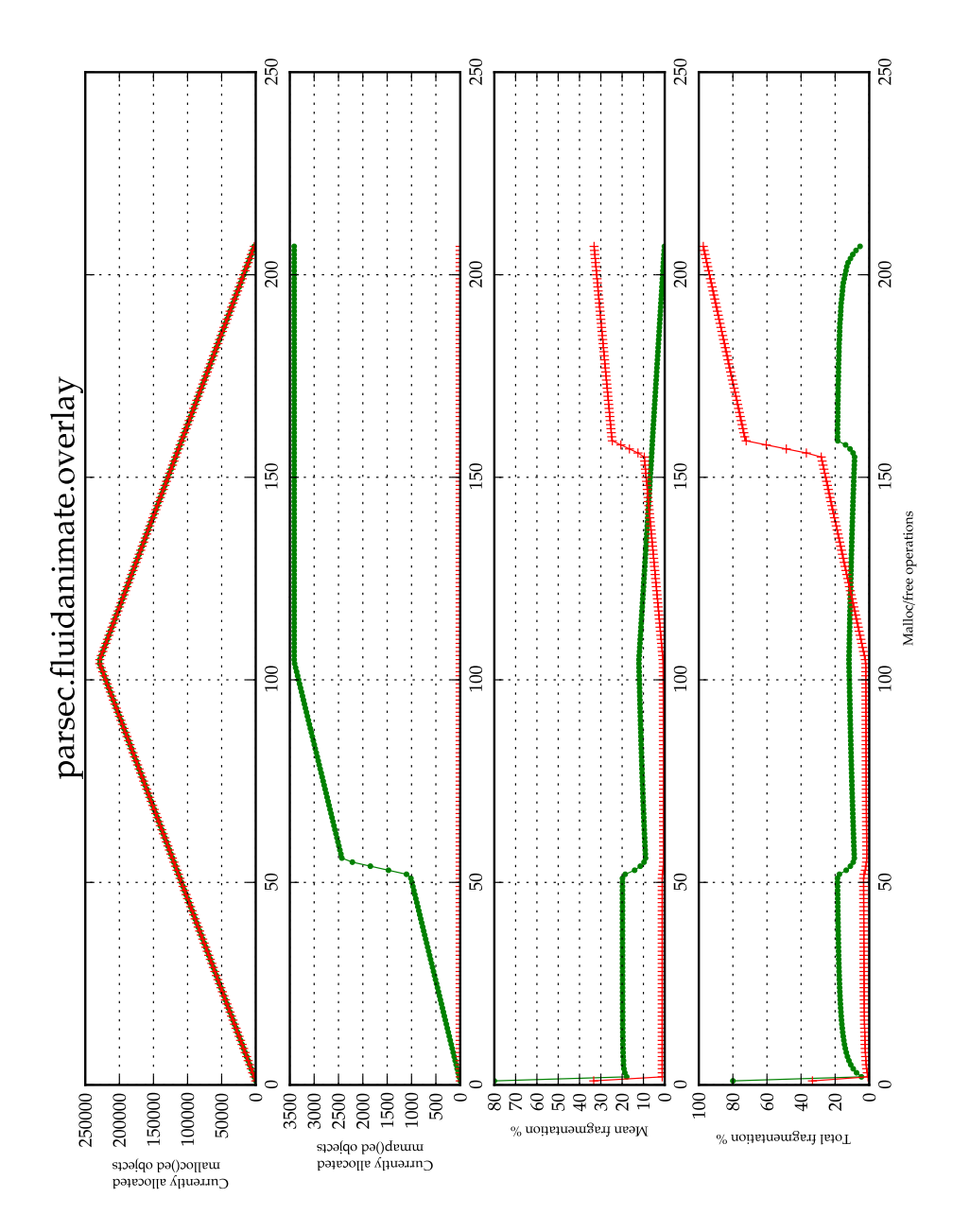

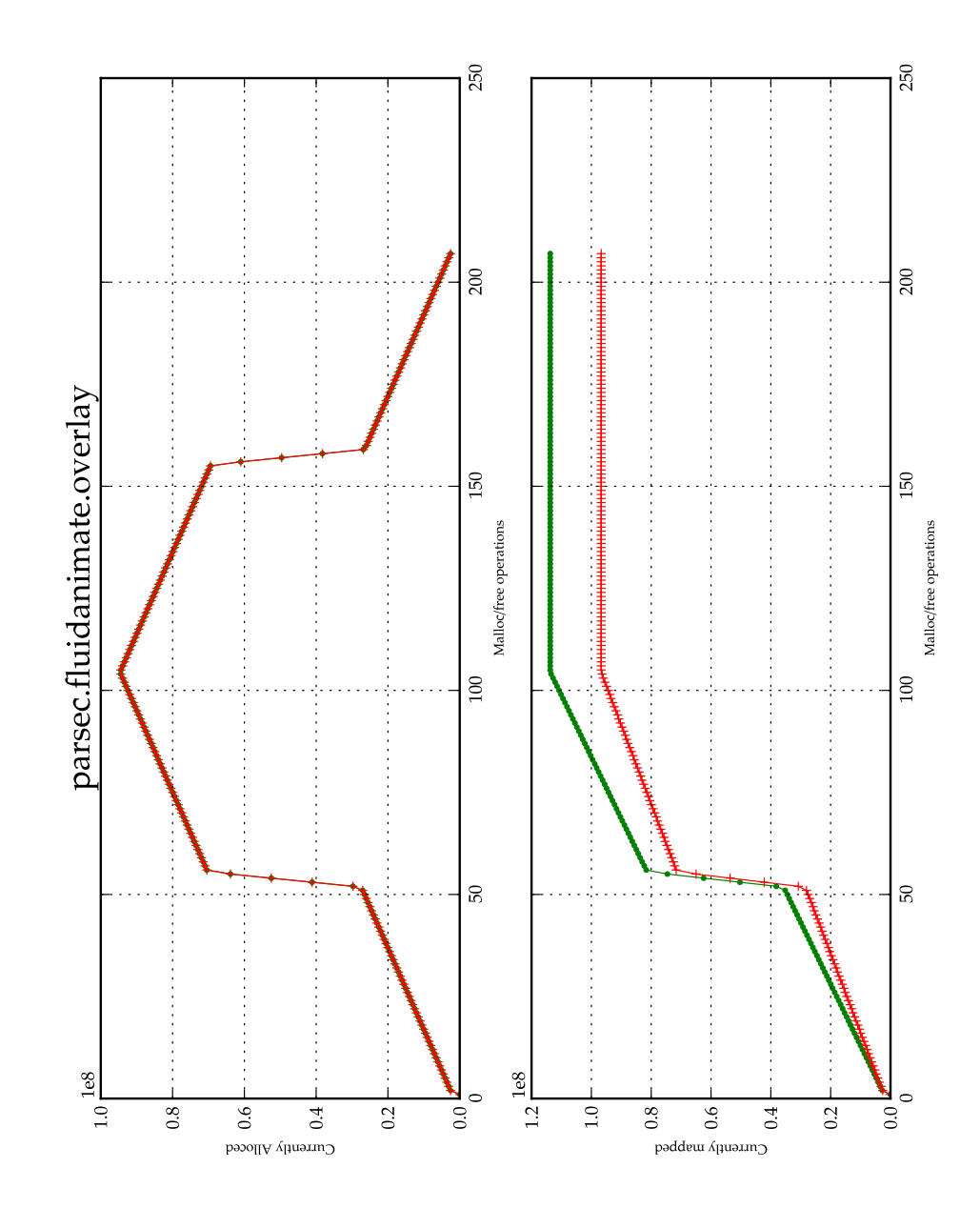

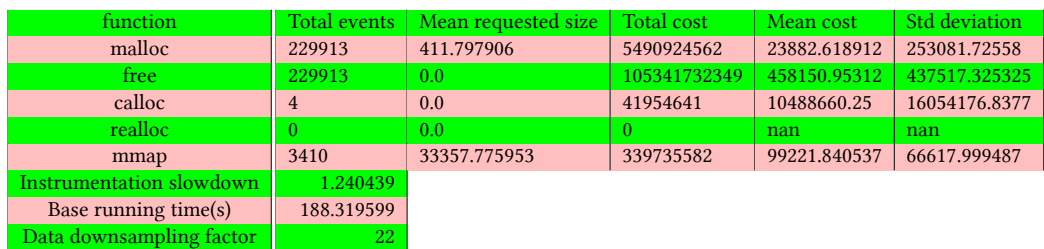

#### Table 5.9: parsec.fluidanimate.dmmlib statistics

Table 5.10: parsec.fluidanimate.dmmlib debug statistics

| function | <b>Entries</b> | Exits    |
|----------|----------------|----------|
| malloc   | 229913         | 229913   |
| free     | 229928         | 229928   |
| mmap     | 3424           | 3424     |
| realloc  | 0              | 0        |
| calloc   | 4              | 4        |
| munmap   | 11             | 11       |
| mremap   | $\Omega$       | $\Omega$ |
| sbrk     | ∩              | ∩        |

Table 5.11: parsec.fluidanimate.libc statistics

| function                 | Total events   | Mean requested size | <b>Total cost</b> | Mean cost    | Std deviation |
|--------------------------|----------------|---------------------|-------------------|--------------|---------------|
| malloc                   | 229913         | 411.797906          | 263417009         | 1145.74466   | 58083.457738  |
| free:                    | 229913         | 0.0                 | 697688            | 63426.181818 | 151462.935228 |
| calloc                   | $\overline{4}$ | 0.0                 | 16805138          | 4201284.5    | 6805182.2156  |
| realloc                  |                | 0.0                 |                   | nan          | nan           |
| mmap                     | $\overline{2}$ | 1038336.0           | 2006880           | 125430.0     | 206083.479554 |
| Instrumentation slowdown | 1.182512       |                     |                   |              |               |
| Base running time $(s)$  | 176.829302     |                     |                   |              |               |
| Data downsampling factor | 22             |                     |                   |              |               |

Table 5.12: parsec.fluidanimate.libc debug statistics

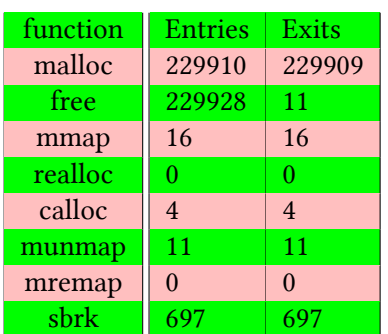

### <span id="page-39-0"></span>**5.3.4 parsec.swaptions**

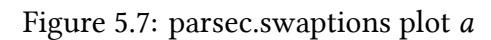

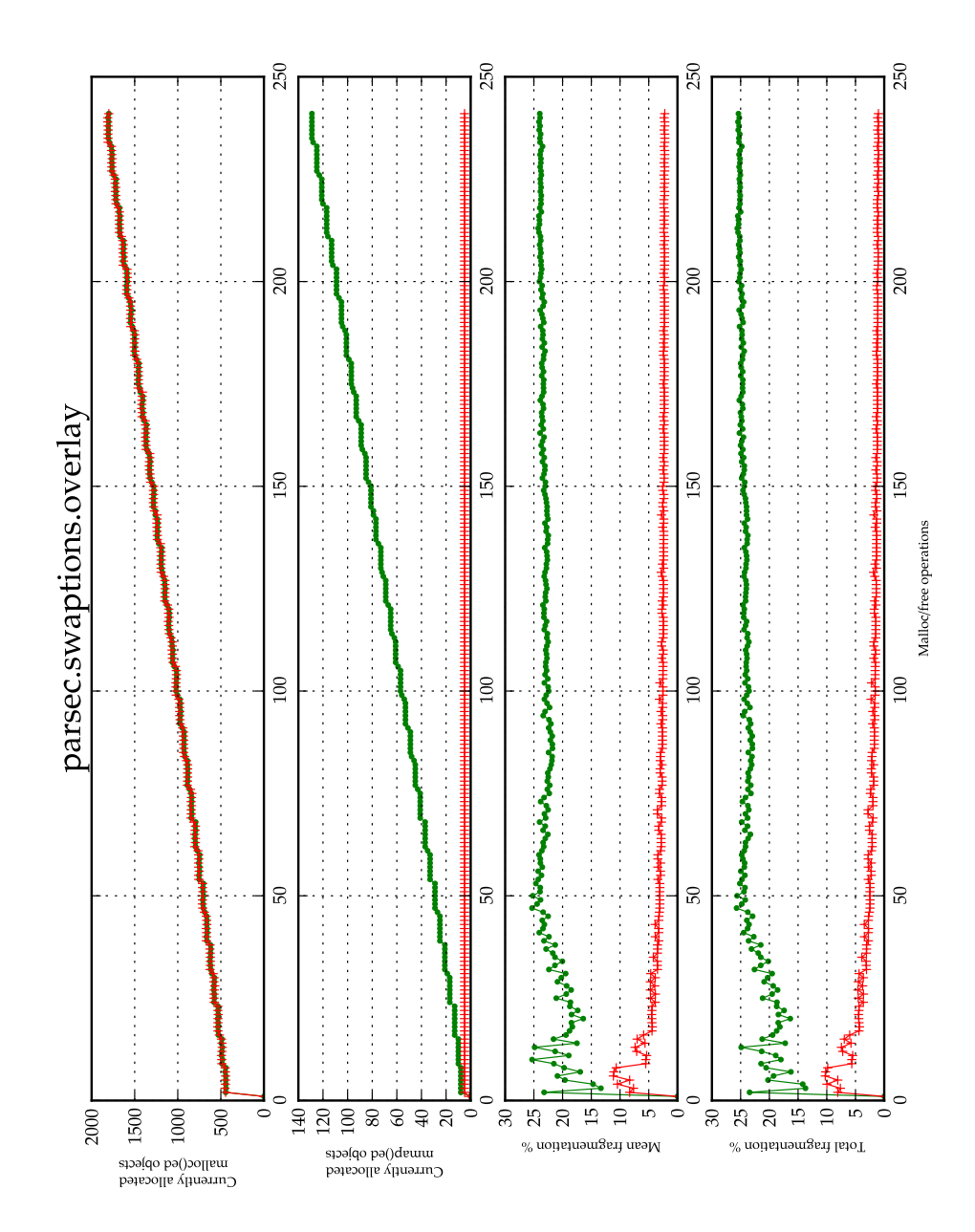

Figure 5.8: parsec.swaptions plot *b*

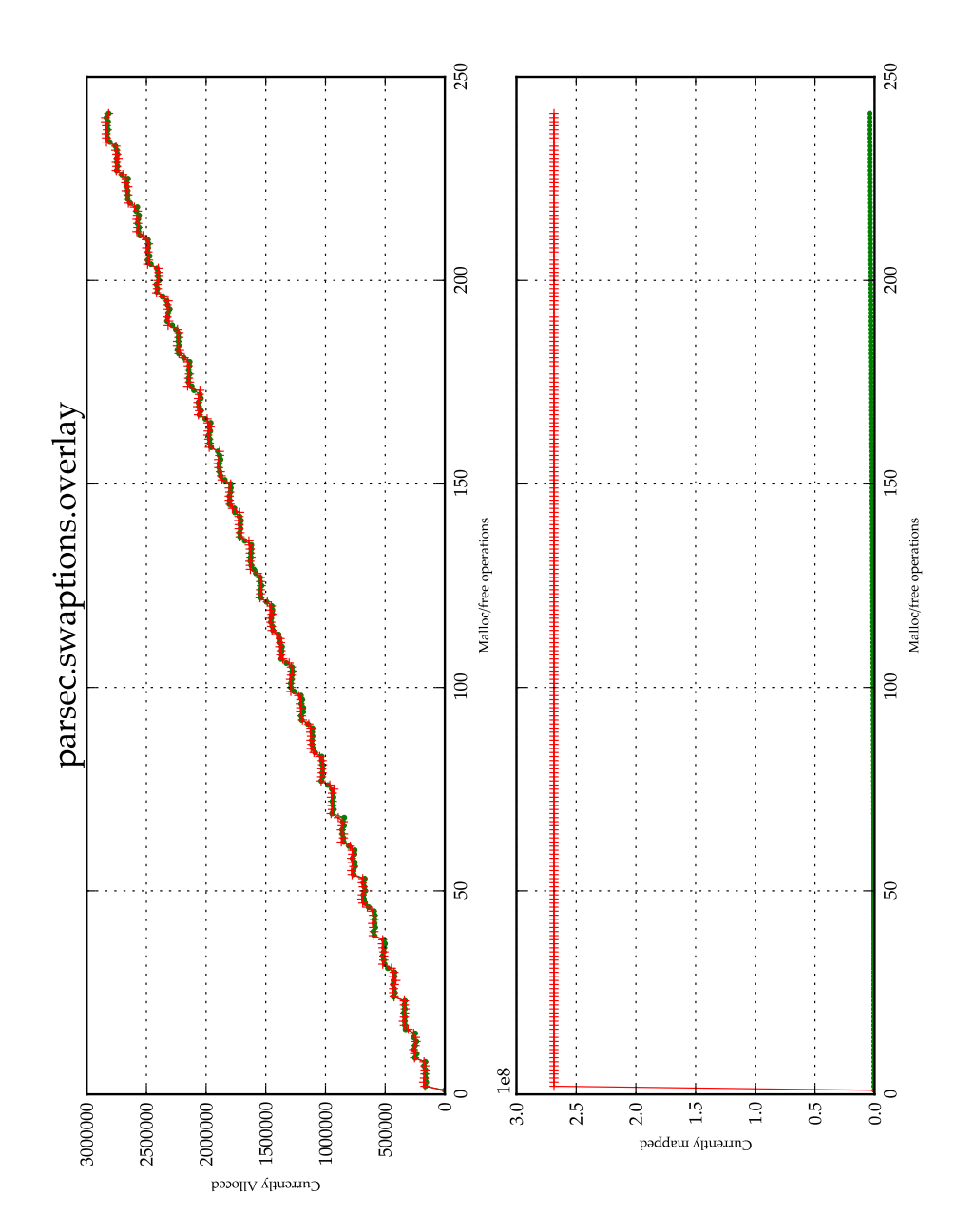

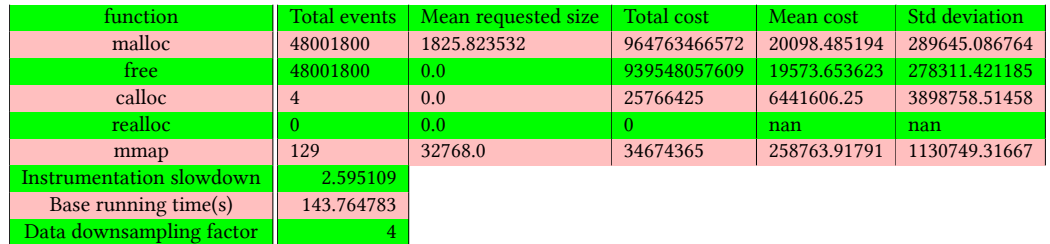

### Table 5.13: parsec.swaptions.dmmlib statistics

### Table 5.14: parsec.swaptions.dmmlib debug statistics

| function | <b>Entries</b> | Exits          |
|----------|----------------|----------------|
| malloc   | 48001800       | 48001800       |
| free     | 48000648       | 48000648       |
| mmap     | 134            | 134            |
| realloc  | 0              | 0              |
| calloc   | 4              | $\overline{4}$ |
| munmap   | 0              | 0              |
| mremap   | $\Omega$       |                |
| sbrk     |                |                |

Table 5.15: parsec.swaptions.libc statistics

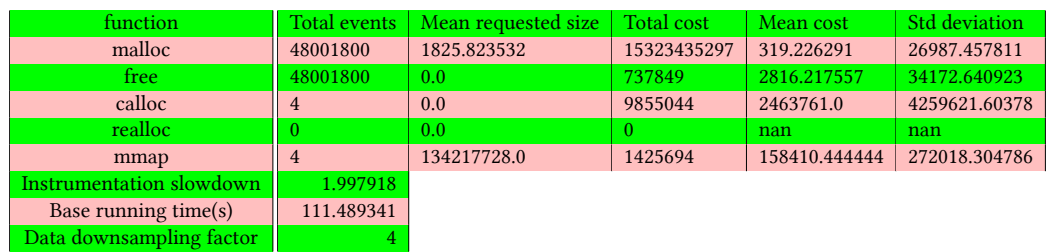

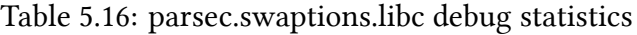

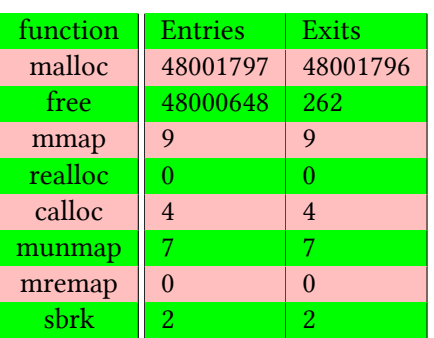

### <span id="page-42-0"></span>**5.3.5 splash2x.barnes**

Figure 5.9: splash2x.barnes plot *a*

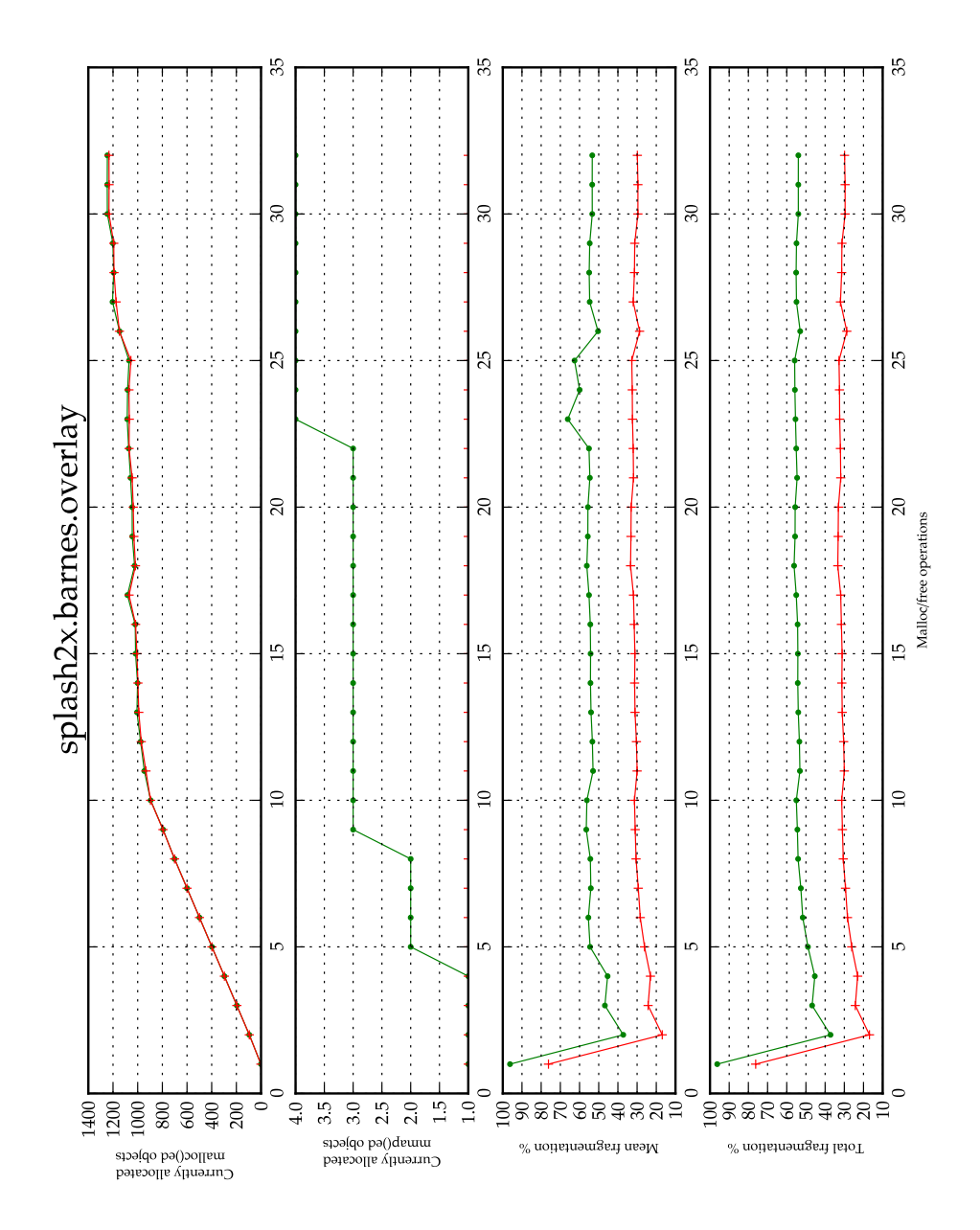

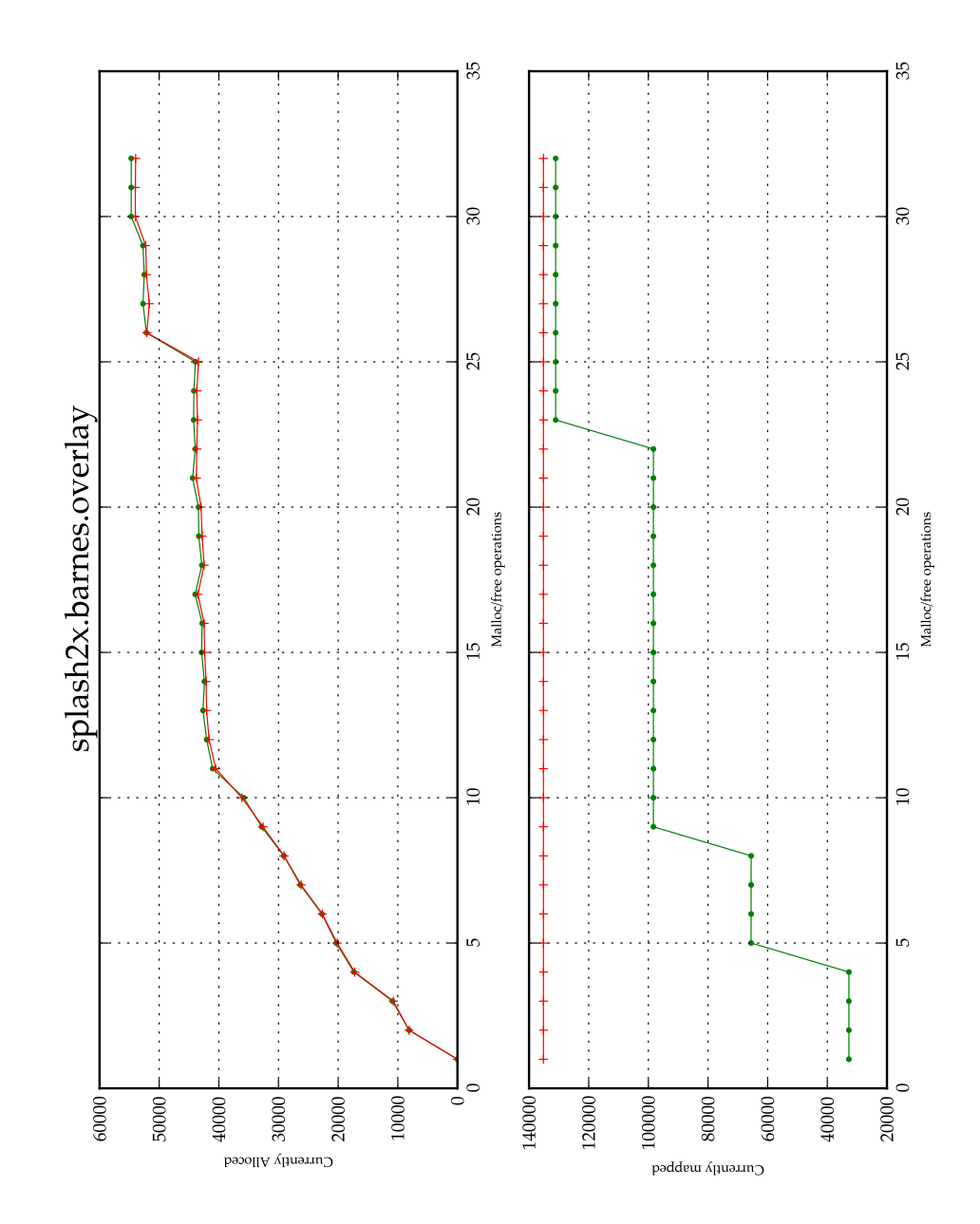

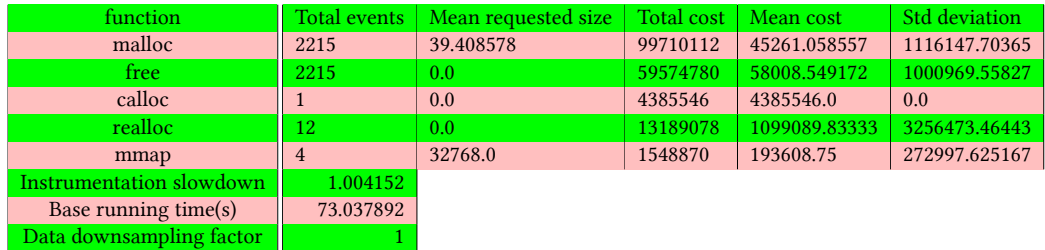

#### Table 5.17: splash2x.barnes.dmmlib statistics

Table 5.18: splash2x.barnes.dmmlib debug statistics

| function | <b>Entries</b> | Exits        |
|----------|----------------|--------------|
| malloc   | 2203           | 2203         |
| free     | 1027           | 1027         |
| mmap     | 8              | 8            |
| realloc  | 12             | 12           |
| calloc   | $\mathbf{1}$   | $\mathbf{1}$ |
| munmap   | 1              | 1            |
| mremap   | $\Omega$       | $\Omega$     |
| sbrk     |                |              |

Table 5.19: splash2x.barnes.libc statistics

| function                 | Total events | Mean requested size | <b>Total cost</b> | Mean cost    | Std deviation |
|--------------------------|--------------|---------------------|-------------------|--------------|---------------|
| malloc                   | 2201         | 39.330304           | 54361232          | 24845.170018 | 620355.008778 |
| free                     | 2201         | 0.0                 | 500145            | 23816.428571 | 104924.747414 |
| calloc                   |              | 0.0                 | 6290514           | 6290514.0    | 0.0           |
| realloc                  | 12           | 0.0                 | 12763623          | 1063635.25   | 2450234.82229 |
| mmap                     | $\Omega$     | nan                 | 956137            | 239034.25    | 345477.474649 |
| Instrumentation slowdown | 1.026259     |                     |                   |              |               |
| Base running time(s)     | 72.829441    |                     |                   |              |               |
| Data downsampling factor |              |                     |                   |              |               |

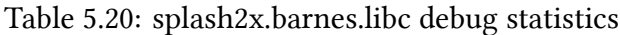

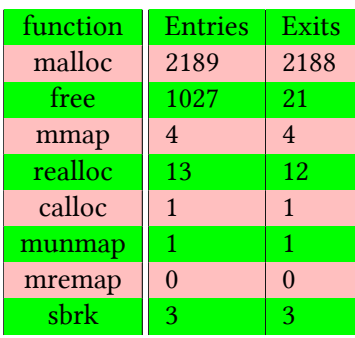

## <span id="page-46-0"></span>**5.3.6 splash2x.fmm**

Figure 5.11: splash2x.fmm plot *a*

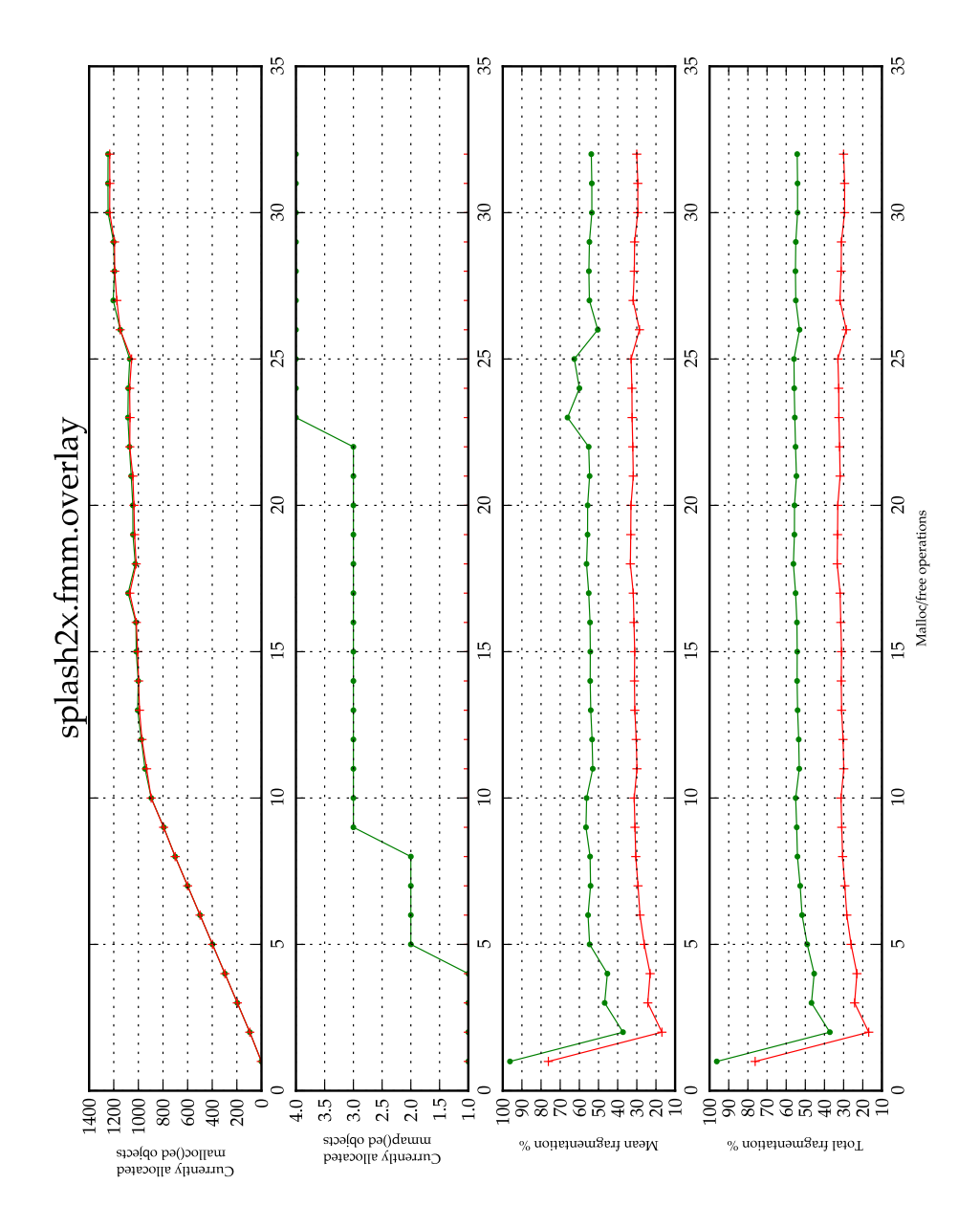

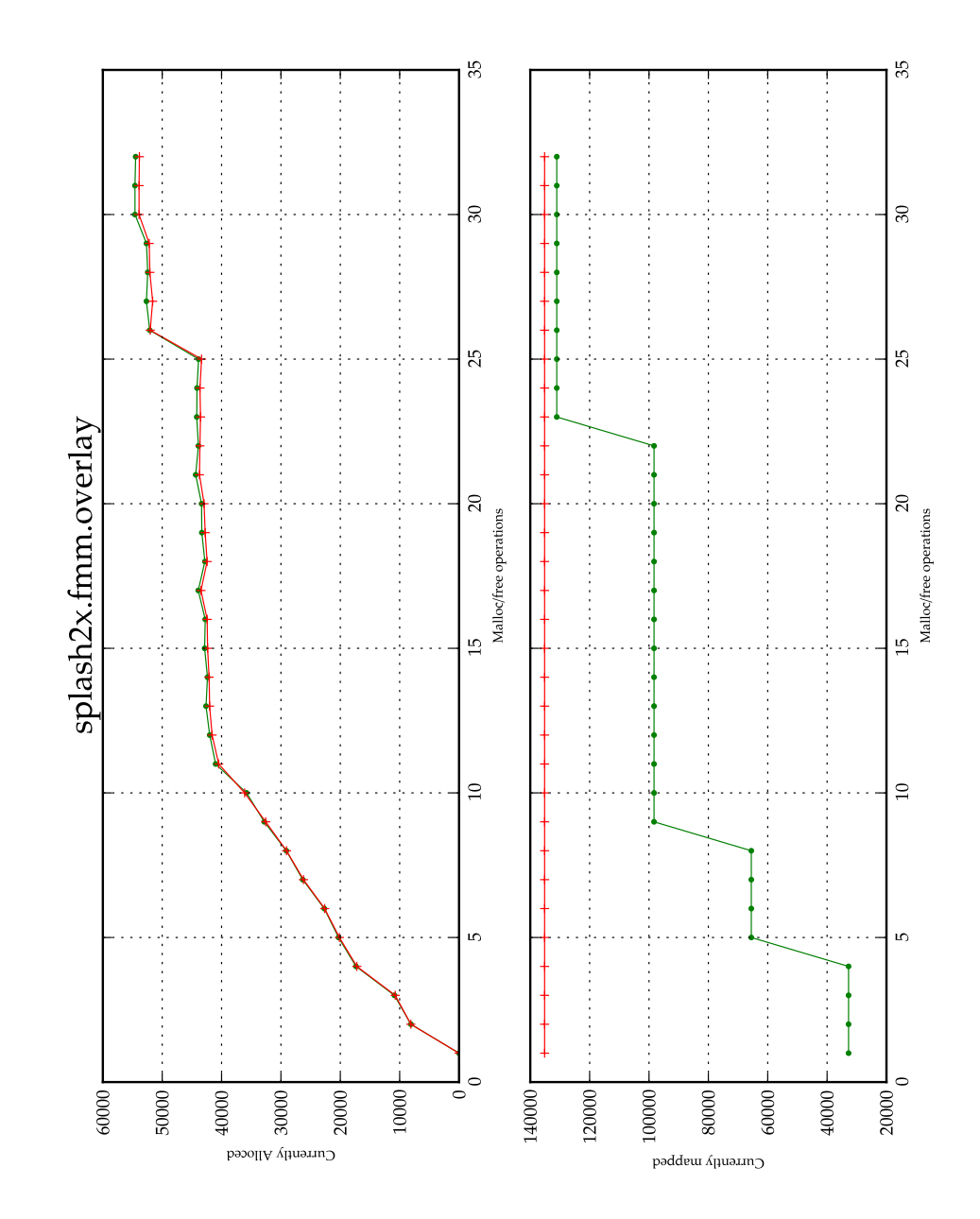

#### Table 5.21: splash2x.fmm.dmmlib statistics

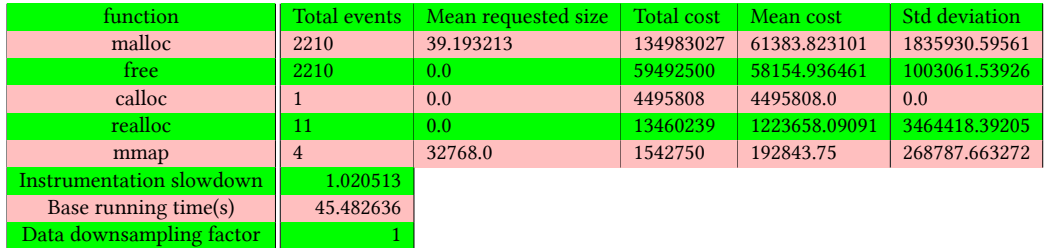

Table 5.22: splash2x.fmm.dmmlib debug statistics

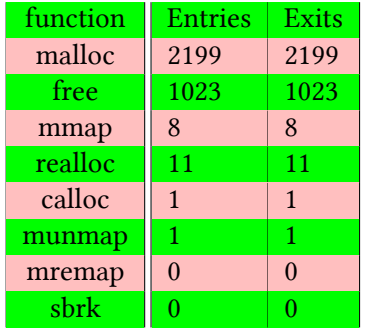

### Table 5.23: splash2x.fmm.libc statistics

| function                 | Total events | Mean requested size | <b>Total cost</b> | Mean cost     | Std deviation |
|--------------------------|--------------|---------------------|-------------------|---------------|---------------|
| malloc                   | 2196         | 39.113388           | 54681302          | 25037.22619   | 613345.753832 |
| free                     | 2196         | 0.0                 | 505786            | 24085.047619  | 106296.389349 |
| calloc                   |              | 0.0                 | 6214174           | 6214174.0     | 0.0           |
| realloc                  | 11           | 0.0                 | 13289612          | 1208146.54545 | 2560429.31778 |
| mmap                     | $\Omega$     | nan                 | 935065            | 233766.25     | 335361.76393  |
| Instrumentation slowdown | 1.000422     |                     |                   |               |               |
| Base running time $(s)$  | 46.140648    |                     |                   |               |               |
| Data downsampling factor |              |                     |                   |               |               |

Table 5.24: splash2x.fmm.libc debug statistics

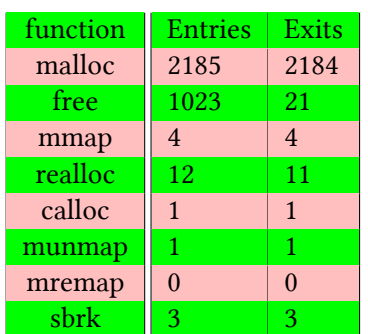

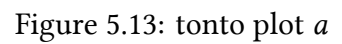

<span id="page-49-0"></span>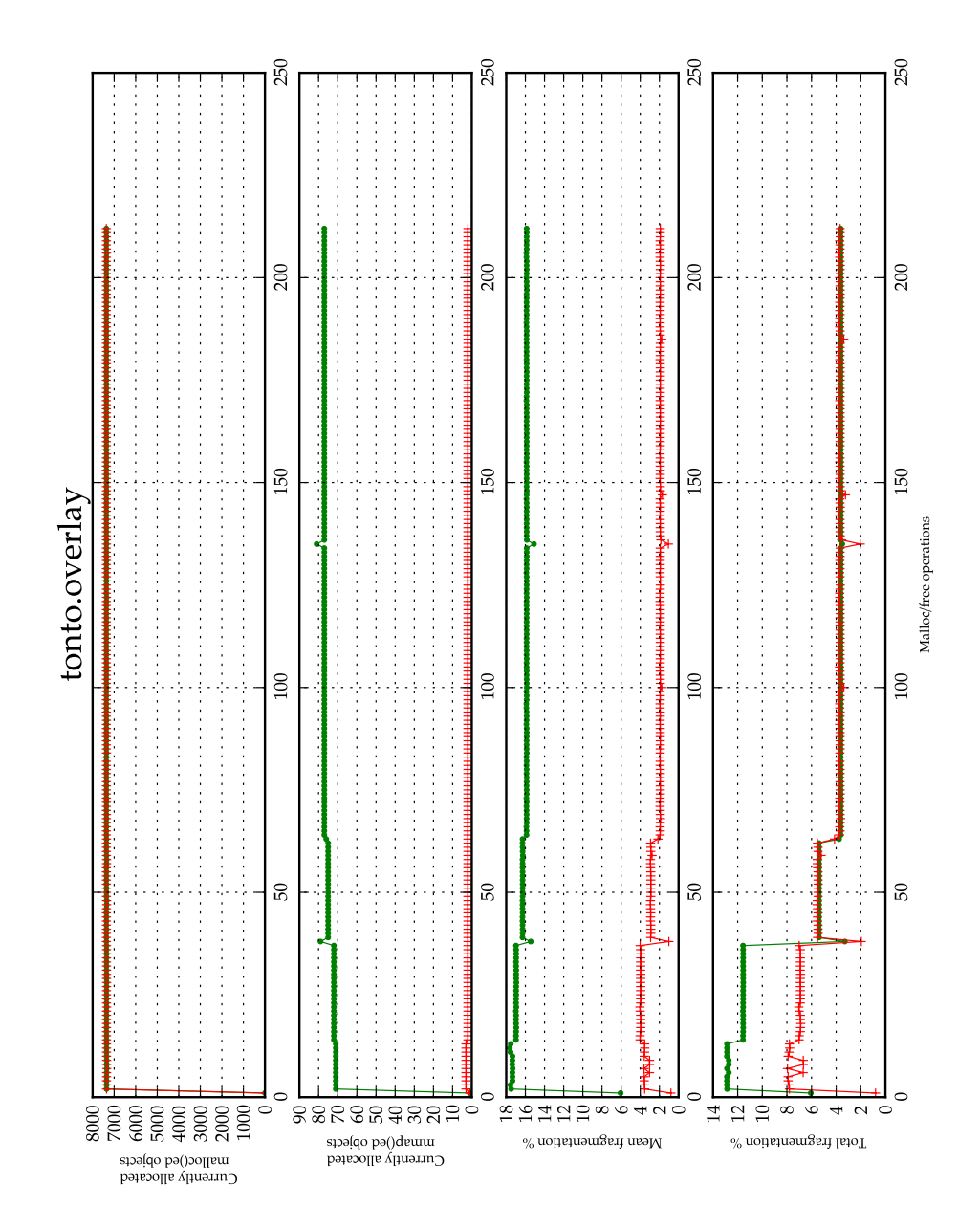

Figure 5.14: tonto plot *b*

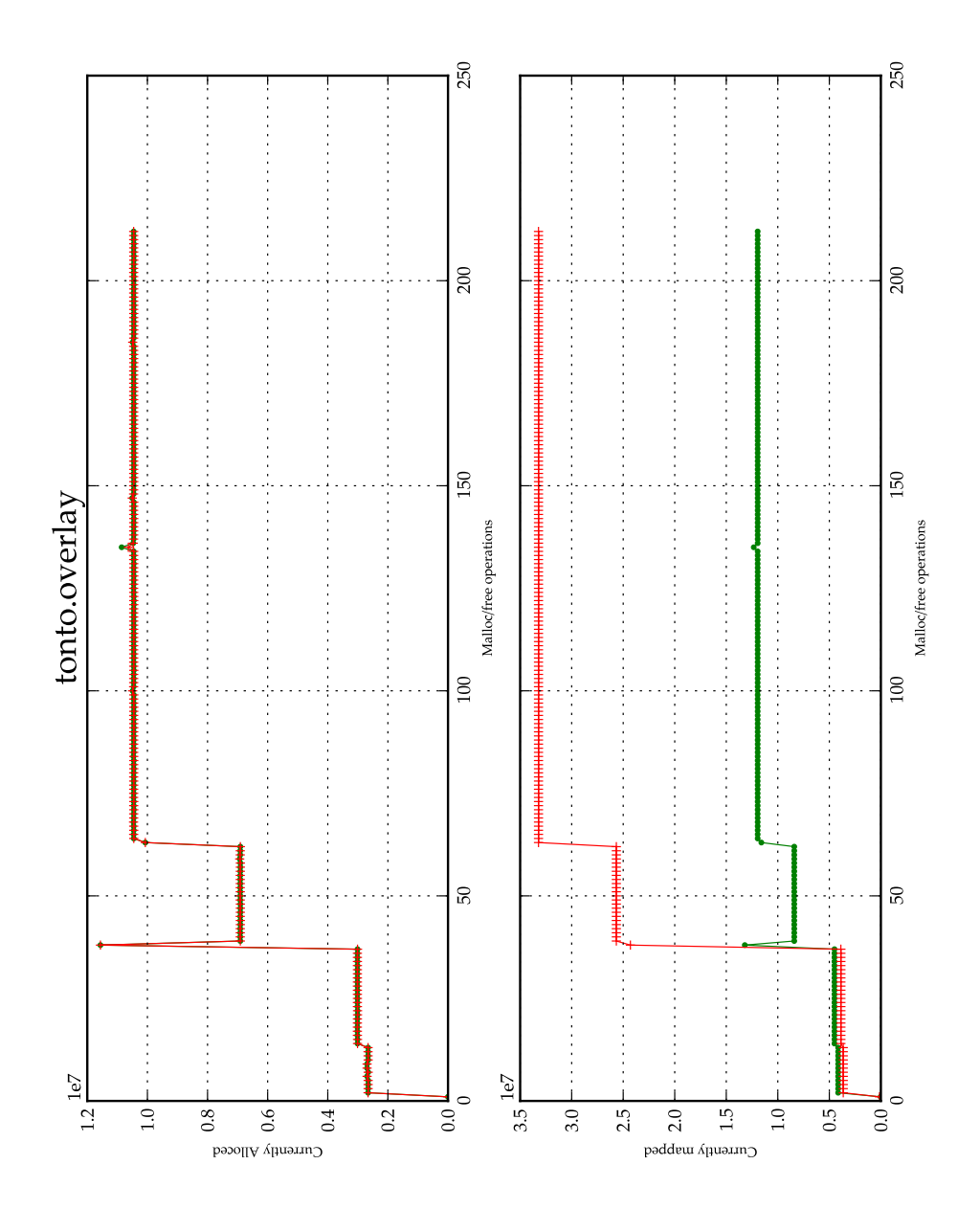

#### Table 5.25: tonto.dmmlib statistics

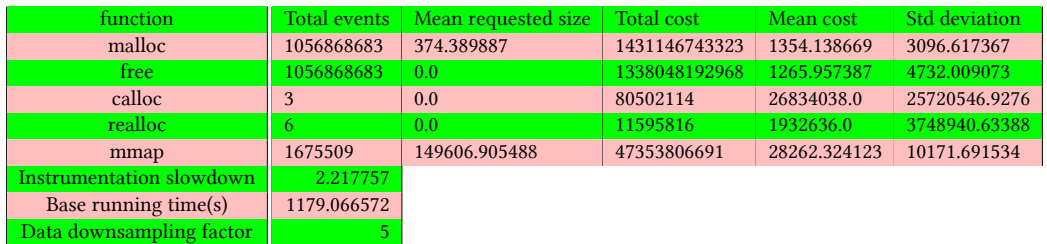

### Table 5.26: tonto.dmmlib debug statistics

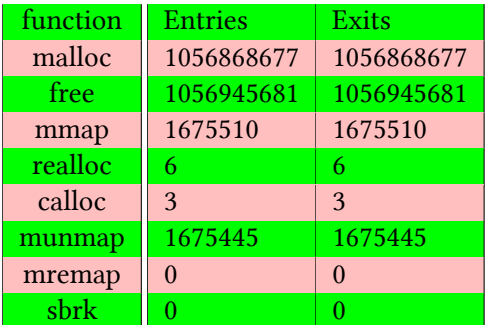

#### Table 5.27: tonto.libc statistics

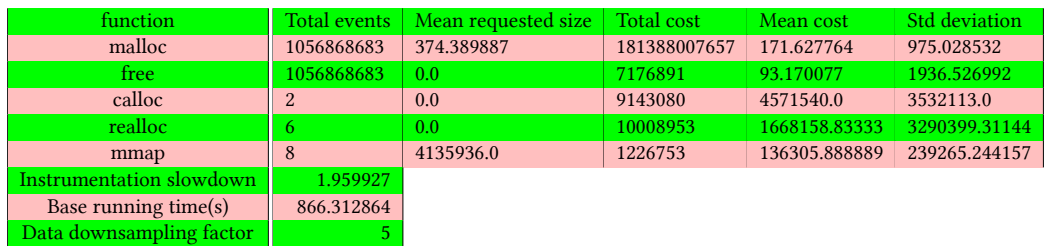

### Table 5.28: tonto.libc debug statistics

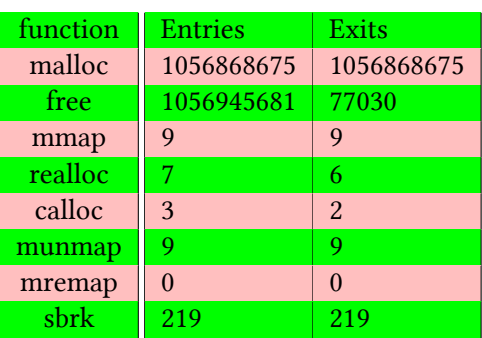

*We observe the expected positive correlation between memory objects and mapped objects , either total size or population. We also observe the expected variance of heap activity between different benchmarks. Instrumentation speed ranges between 1x and 2.5x which we consider acceptable.*

*However we notice that the standard deviation of mean cost in cycles is very high. We don't know if this high variance is inherent in the memory management algorithm or it is due to cycles noise, either idle processes or kernel mode cycles or even instrumentation overhead.We also cant exclude the possibility of error in our timing implementation.*

*In the splash family of benchmarks we observe that the total mapped memory is slightly higher for the glibc allocator. This is because the glibc allocator pads sbrk requests with additional bytes if they are smaller than M\_TOP\_PAD which has a default value of 128\*1024, in aggreeance with the line of around 140000 bytes we see in the graphs. In bodytrack and swaptions benchmarks the mapped memory appears to be significantly higher for the glibc allocator. Actually it's an artifact that appears because glibc allocates thread specific arenas by using MAP\_NORESERVE , speculating that it may never need the mapped space wholly. One may look up such details in glibc source code [6].*

*Notice how in the tonto benchmark the currently mapped space of glibc stays significantly higher.This is because for a small moment the program requires that much* memory (edge in currently alloc[ate](#page-66-9)d graph<sup>5</sup>). The glibc implementation, being heap *based, cannot release this memory back to the system.This behavior is examined in detail in the next section.*

### **5.4 Workload specific results**

<span id="page-52-0"></span>The above results suggested that our code produces sane output across a wide *selection of workloads. However comparing two different allocators only gives answers regarding memory footprint and time cost. In order to gain more insight we present three cases where , while keeping the other conditions constant, we change a single allocator parameter iterating over a predefined range of values.*

#### **5.4.1 M\_TOP\_PAD**

<span id="page-52-1"></span>*While keeping the other conditions constant we tweak M\_TOP\_PAD. M\_TOP\_- PAD is a glibc allocator parameter that controls the minimum value of the size argument passed to sbrk. Whenever glibc runs out of space, assuming the request size isn't eligible for allocation via mmap ,it enlarges the heap by calling sbrk. Since sbrk is a system call, hence costly, it makes sense to preallocate space on the heap,*

 $5$ note that the edge actually reaches  $35*10^6$  but its not shown due to naive subsampling

*in anticipation for more requests, minimizing the total number of sbrk calls. If the sbrk request is smaller than M\_TOP\_PAD it is padded to that size. However this may lead to a waste of space if the preallocated area is never actually used.*

Figure 5.15: gcc plot *a*

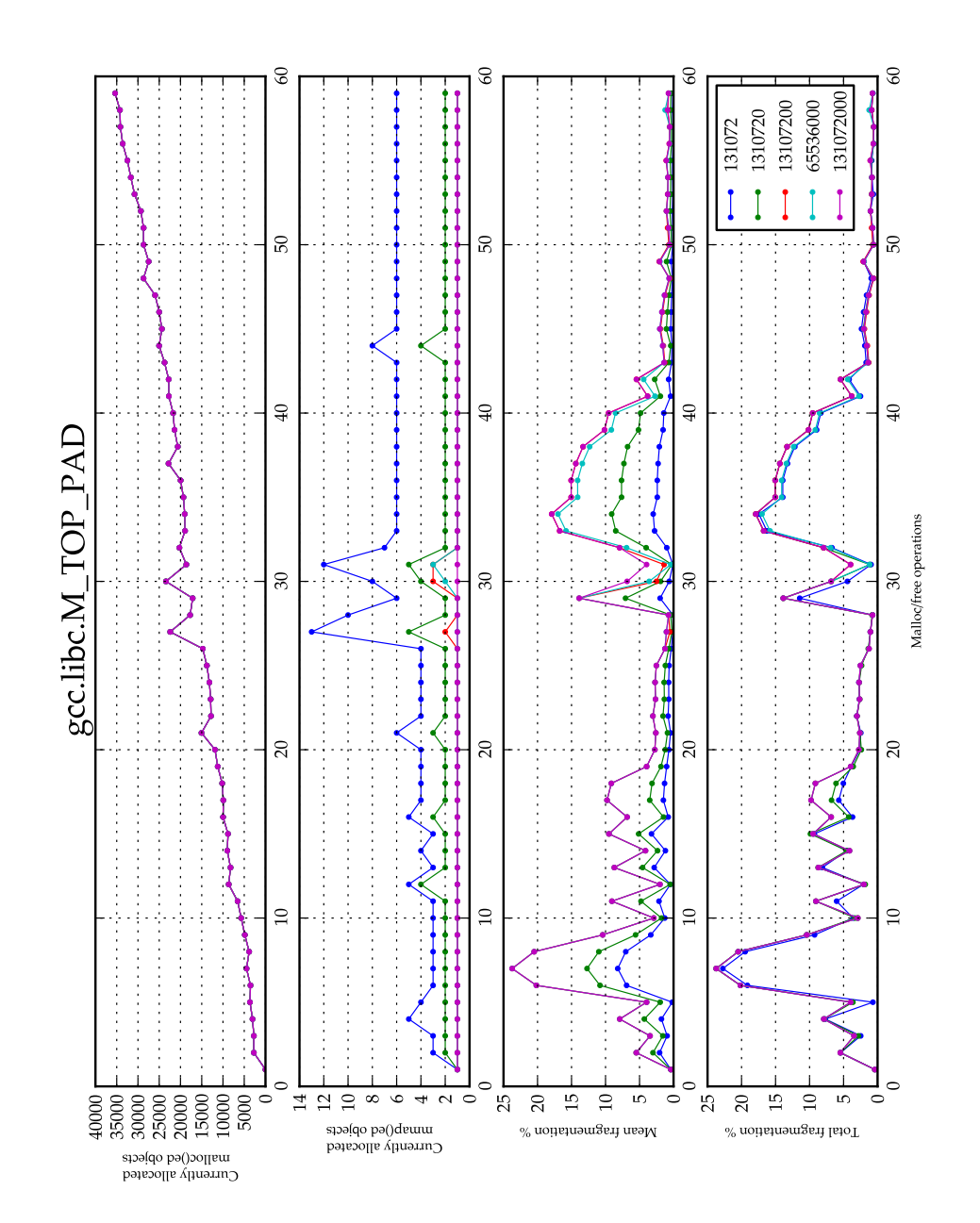

Figure 5.16: gcc plot *b*

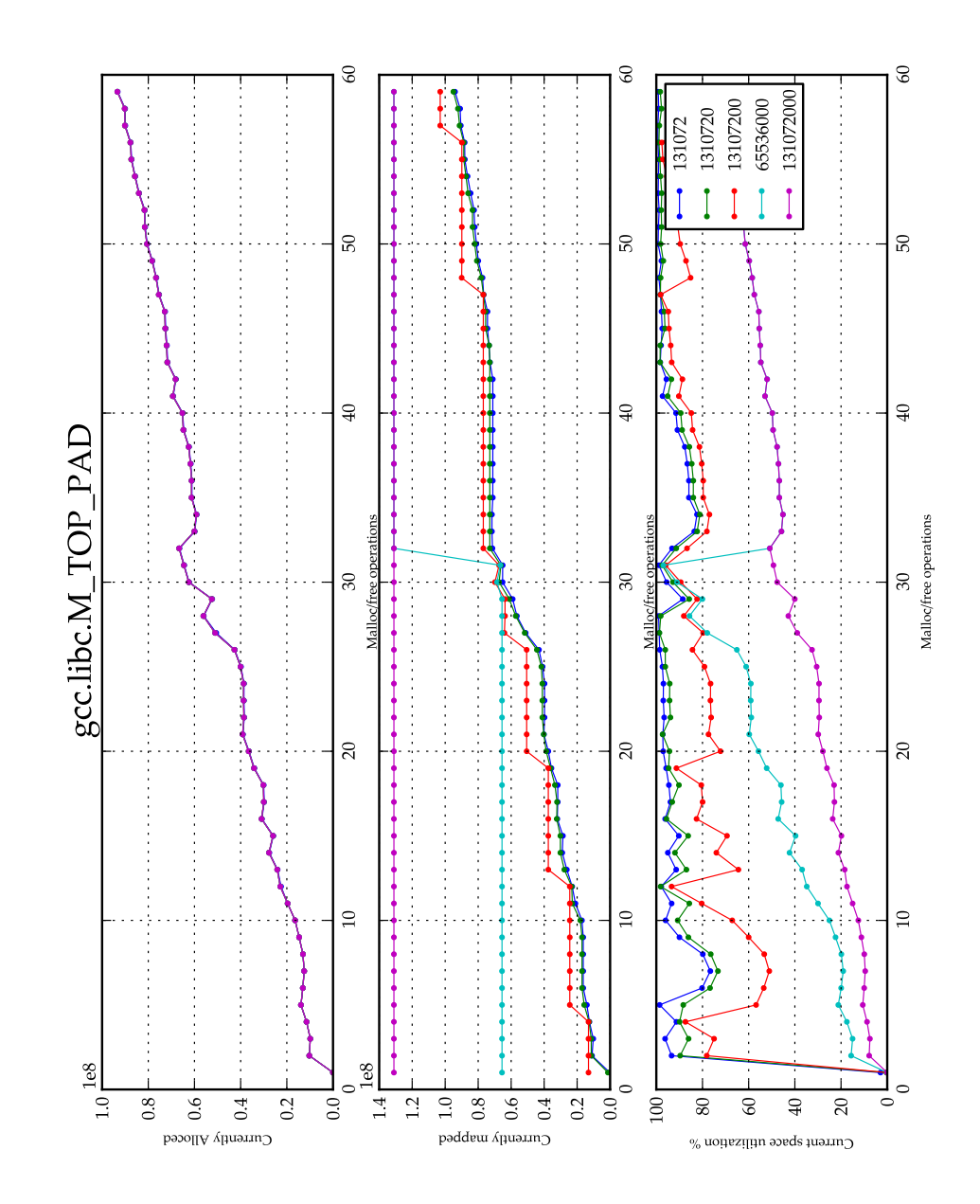

Figure 5.17: gcc plot *c*

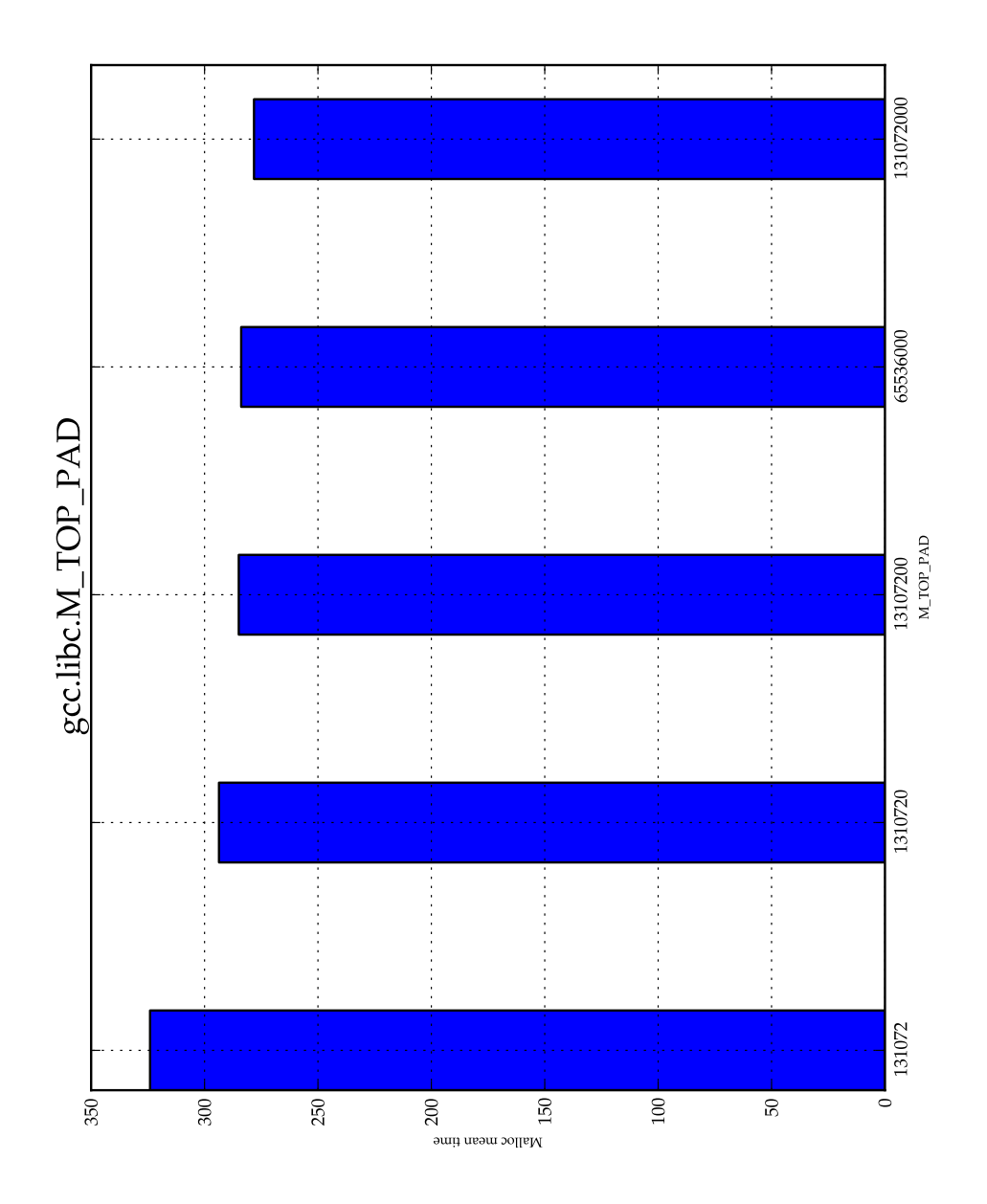

*e above graph proves our point. Increasing M\_TOP\_PAD leads to:*

• Less objects allocated via mmap, since the heap is less often short of free space

- *• No significant changes in total fragmentation, showing that glibc packs chunks efficiently even when there is surplus of free space.*
- *• Less calls to sbrk since the line showing currently mapped space has less steps.*
- *• Lowering of space utilization owing to more preallocated space.*
- *• A downward trend of cycles spend in malloc, due to less system calls.*

The best value for this workload seems to be 13107200 after which space utilization *dramatically worsens.*

#### <span id="page-57-0"></span>**5.4.2 M\_MAP\_THRESHOLD**

*In our next case we tweak M\_MAP\_THRESHOLD. When the glibc allocator is out of free space, if the request's size is above M\_MAP\_THRESHOLD it uses mmap instead of the heap. Mmaps are more expensive than sbrk and the fact that they must be page aligned can lead to waste of space, but they offer the advantage that they can be released back to the system upon freeing of the respective chunk without leaving empty areas.*

Figure 5.18: gcc plot *a*

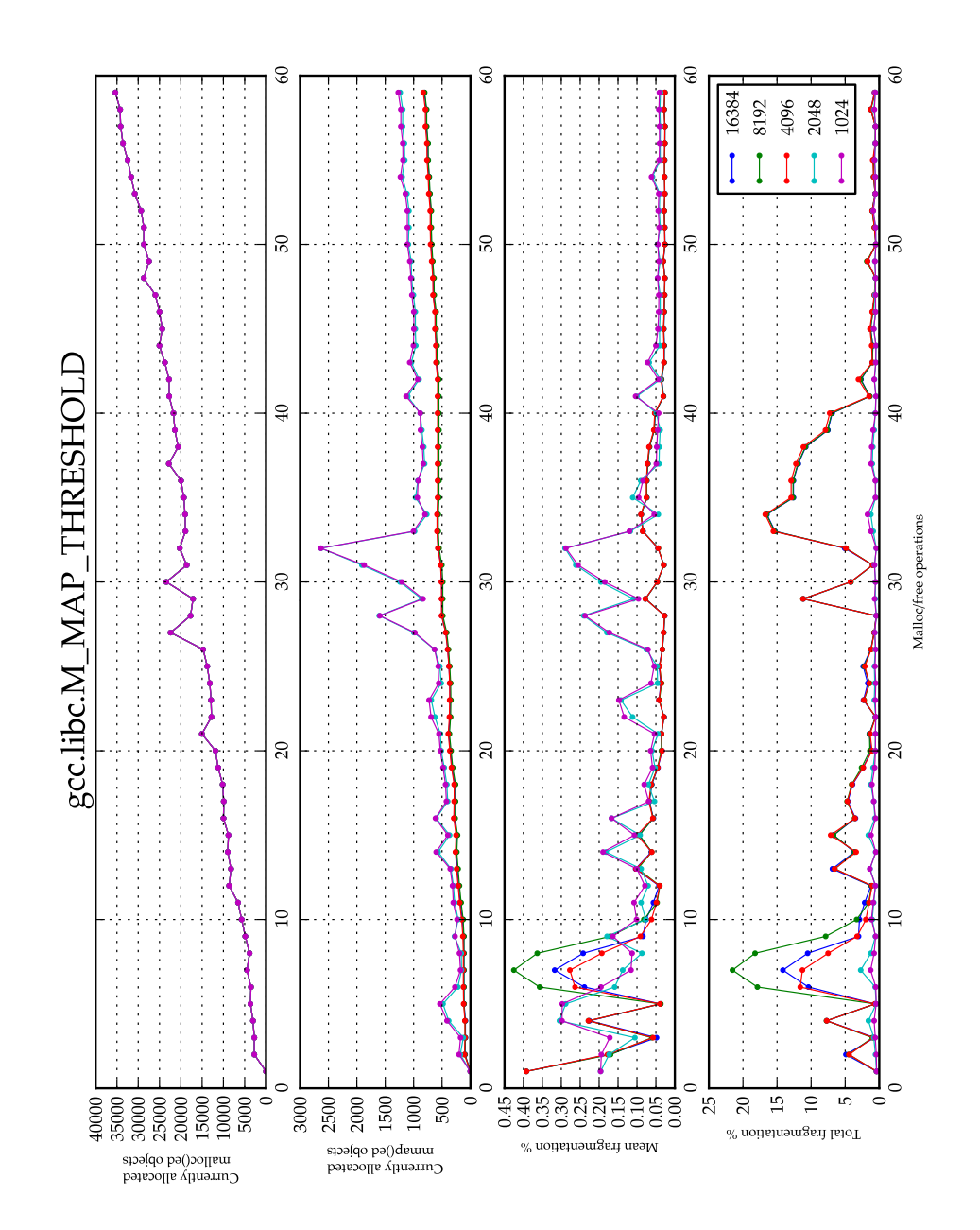

Figure 5.19: gcc plot *b*

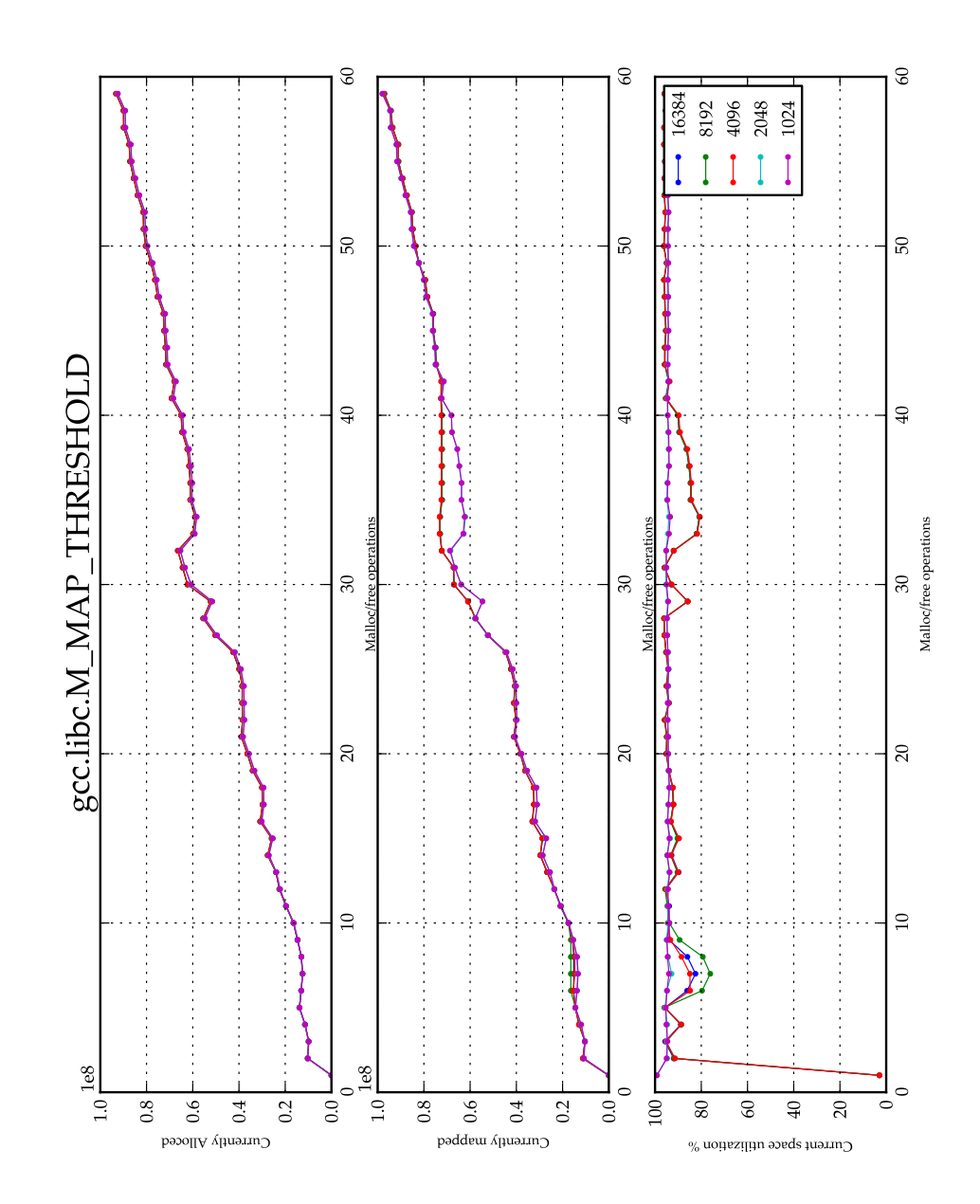

Figure 5.20: gcc plot *c*

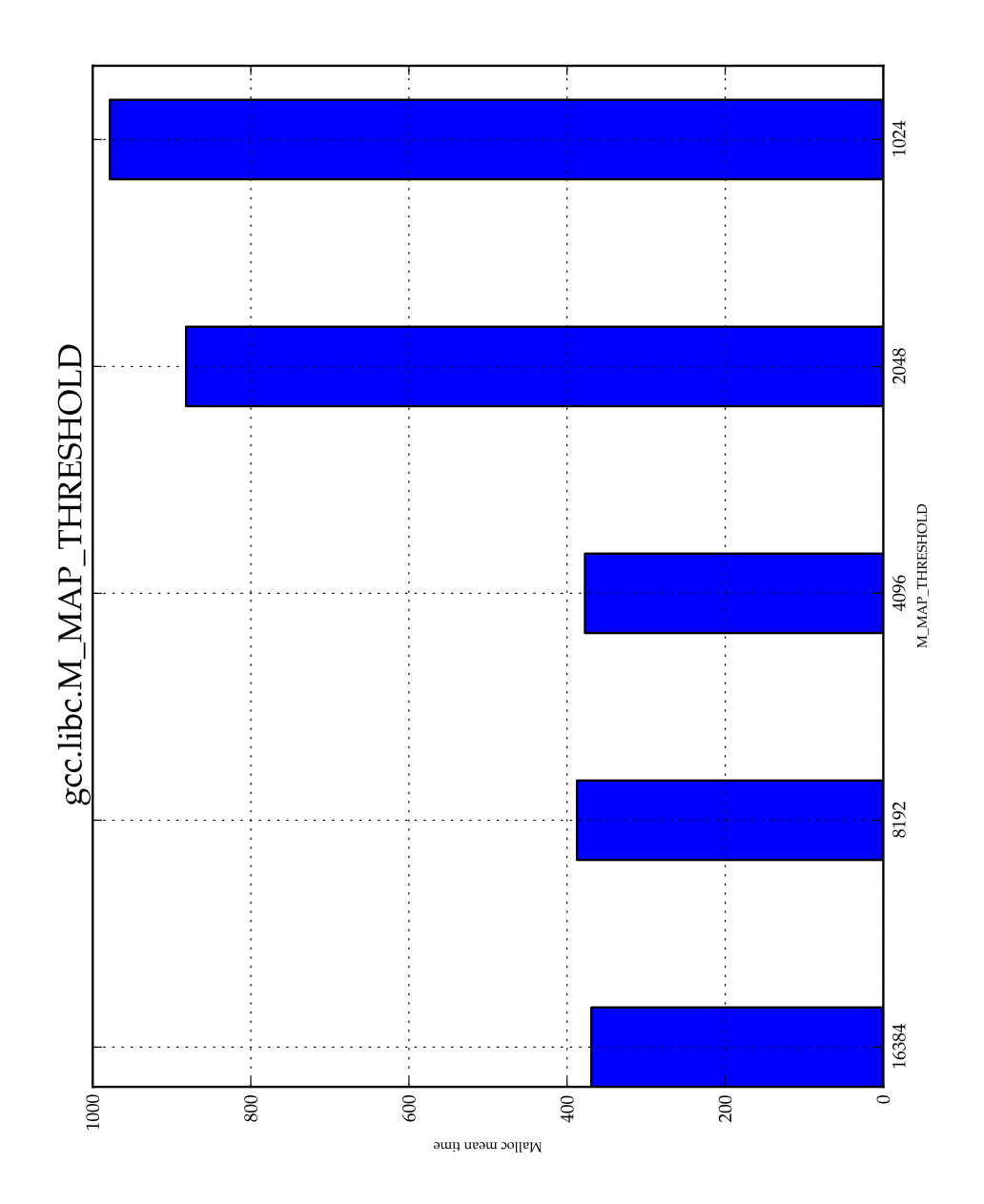

Let us observe the two apexes around point 30. These apexes represent mal*loc "storms", that is, brief moments were more memory is required and then freed.*

*Lowering M\_MAP\_THRESHOLD leads to these requests rising above the threshold and thus an increase and subsequent decrease of mapped areas in parallel with the storms. If these requests fall bellow the threshold, after the respective objects have been freed they will leave a hole in the heap(where they had been allocated), an event which is represented in the graphs by two spikes in the fragmentation graph lagging behind the original storms. In contrast when the threshold is sufficiently low these objects would leave the heap fragmentation unaffected and the respective mapped regions would be fully released back to the system. Note that ,in the case of heap allocation ,the heap doesn't shrink back to its original size, owing to the fact that the heap can only shrink from the top plus the conservative trimming policy. is is represented in both currently mapped space and space utilization subplots. We can also clearly see how mmap call counts affect mean malloc cycles, so whatever spatial gains we had are obviously negated.*

#### <span id="page-61-0"></span>**5.4.3 SYSALLOC\_SZ**

By the same process of thought we attempted to experiment with dmmlib by *changing SYSALLOC\_SZ which is the equivalent of glibc's M\_TOP\_PAD but for mmapped regions instead.*

Figure 5.21: gcc plot *a*

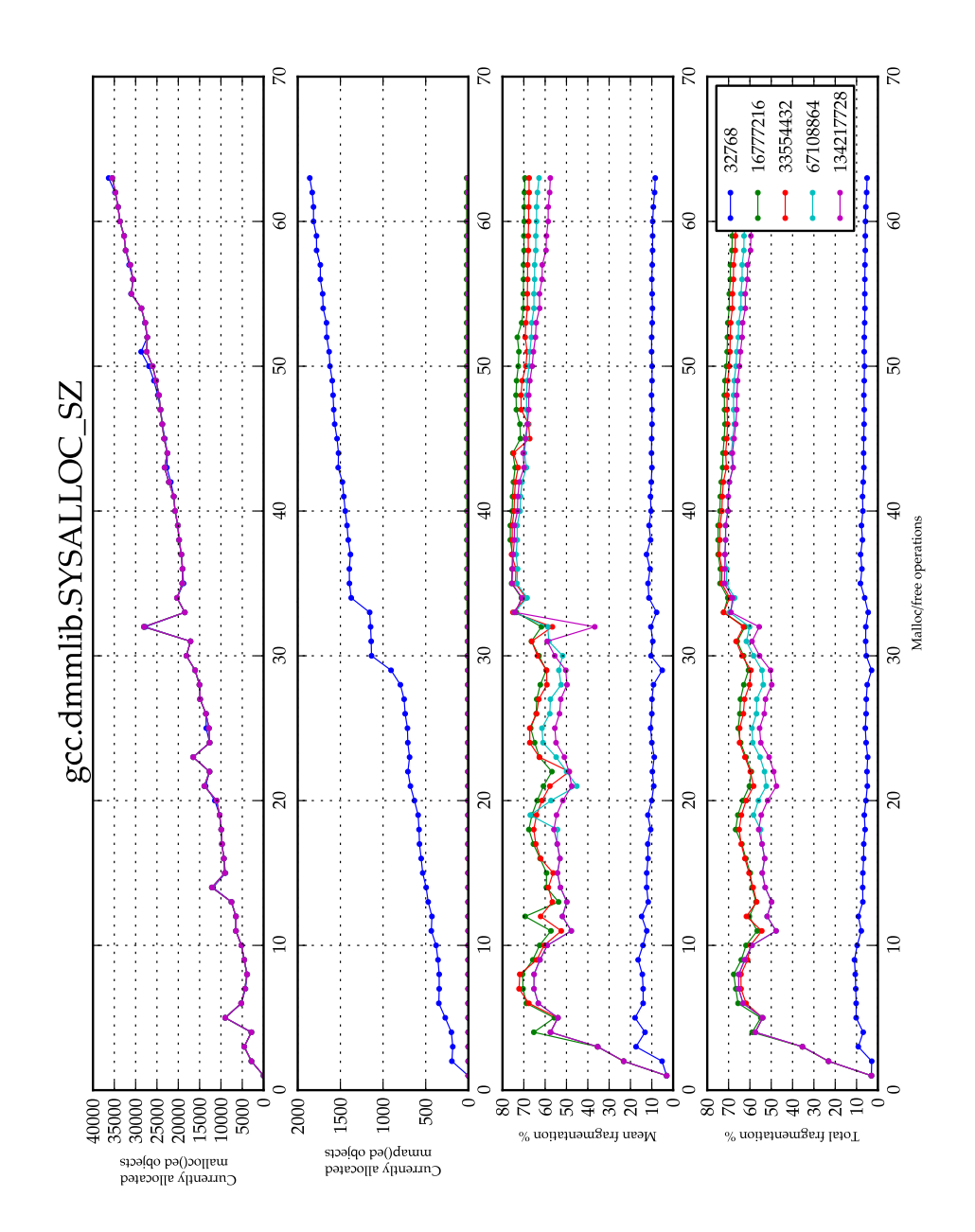

Figure 5.22: gcc plot *b*

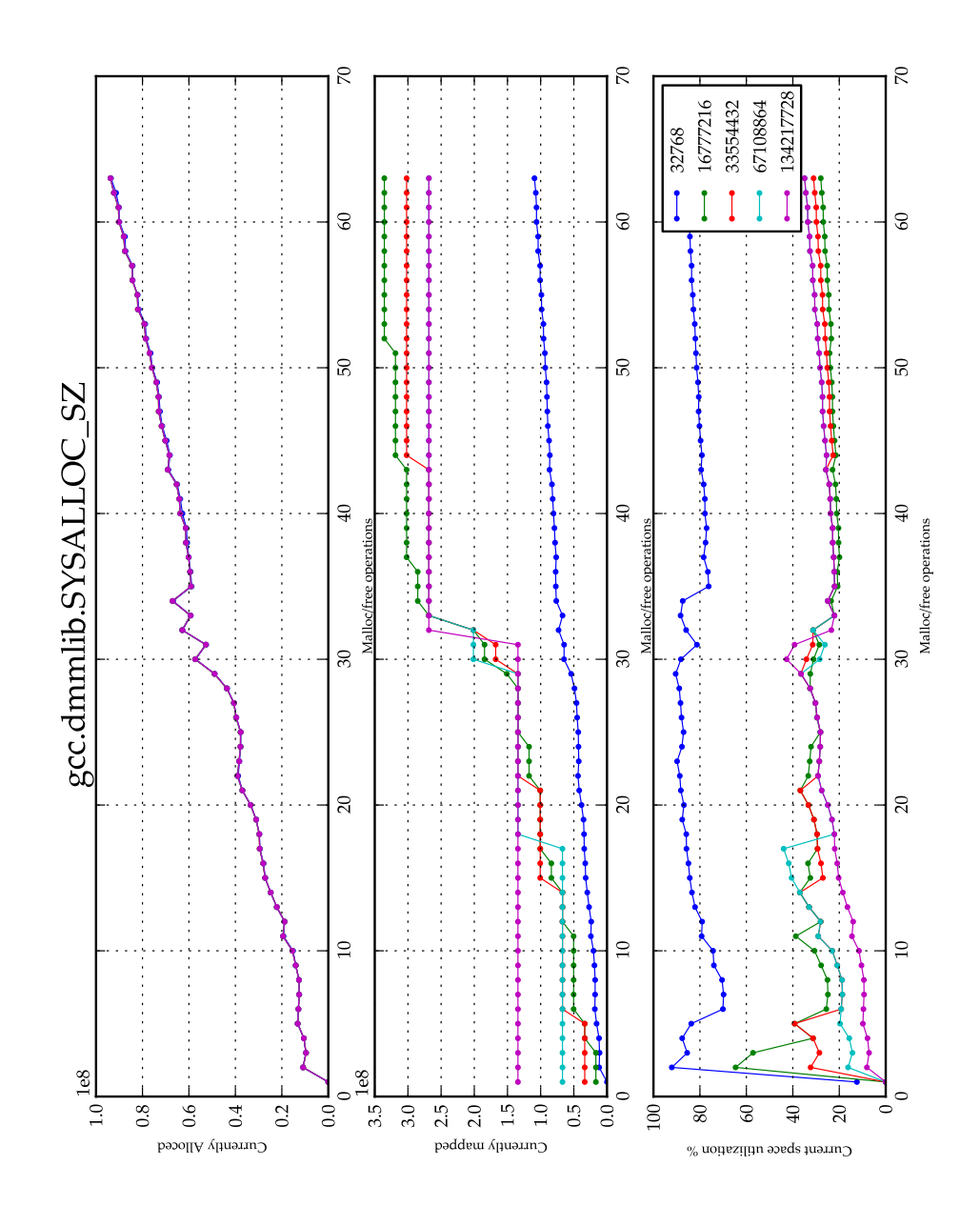

*Similarly to the former case mmap operations are decreased when increasing SYSALLOC\_SZ. However there is a dramatic decrease of space utilization that can't*

*be explained by the waste inherent in pre-allocating. We conclude that possibly we exposed a big blocks specific bug in that allocator.*

### <span id="page-64-0"></span>**5.5 Summary**

Unremarkable spatial data across many workloads. Questionable accuracy of *temporal data. Utilizable insights in workload specific glibc allocator tuning .*

# **Chapter 6**

# **Conclusion**

#### **6.1 Summary**

*We used dynamic binary instrumentation to measure the performance of both libc and dmmlib heap managers using pin from Intel. We successfully derived spatial metrics as well as temporal metrics (the later of questionable accuracy). We tested our methodology on select benchmarks from the parsec and spec CPU 2006* suites. We extracted the data using numpy and plotted them using matplotlib.

#### **6.2 Future Additions**

*Most importantly we must validate the accuracy of our spatial data by comparing it to the output of built in statistics methods that memory allocators expose (glibc provides such an interface). We should explore the use of kernel performance counters instead of the naive timestamp counter. The kernel performance counters would allow us to exclude kernel mode time from our calculations as well as noise from other idle processes, at the cost however of additional overhead and thus noise caused by calling kernel facilities.Interfacing with an existing cache simulator to obtain simulated cache statistics would be an interesting direction and mostly trivial,however at a huge performance cost. We could derive more specific spatial metrics to properly distinguish between space overhead and empty space (fragmentation)* which are both computed currently as a single fragmentation metric. The *current code base contains checks for the currently instrumented heap manager and should preferably be refactored to be manager agnostic. Lastly we should investigate in improving the currently unused memory access patterning to overcome the threading related locking overhead by using lockless data structures.*

# **Bibliography**

- [1] Chi-Keung Luk et al. "Pin: Building Customized Program Analysis Tools with Dynamic Instrumentation". In: *ACM SIGPLAN conference on Programming language design and implementation*. ACM, 2005, pp. 120–190.
- <span id="page-66-0"></span>[2] David Ascher et al. *Numerical Python*. UCRL-MA-128569. Lawrence Livermore National Laboratory. Livermore, CA, 1999.
- <span id="page-66-6"></span>[3] Christian Bienia. "Benchmarking Modern Multiprocessors". PhD thesis. Princeton University, Jan. 2011.
- [4] Paul F. Dubois. "Extending Python with Fortran". In: *Computing Science and Engineering* 1.5 (Sept. 1999), pp. 66–73.
- <span id="page-66-4"></span>[5] Paul F. Dubois, Konrad Hinsen, and James Hugunin. "Numerical Python". In: *Computers in Physics* 10.3 (May 1996).
- <span id="page-66-5"></span>[6] *Glibc source code.* 2013. URL: http://sourceware.org/git/?p=glibc.git;a= summary.
- <span id="page-66-9"></span>[7] J. D. Hunter. "Matplotlib: A 2D graphics environment". In: *Computing In Science & Engineering* 9.3 (20[07\), pp. 90–95.](http://sourceware.org/git/?p=glibc.git;a=summary)
- <span id="page-66-8"></span>[8] [Intel® 64](http://sourceware.org/git/?p=glibc.git;a=summary) and IA-32 Architectures Software Developer's Manual Volume 3. Intel. Santa Clara, CA, USA, Aug. 2012. Chap. 17.13 Time Stamp Counter.
- [9] Ioannis Koutras. *dmmlib.* 2013. urt.: http://dmmlib.microlab.ntua.gr/.
- <span id="page-66-2"></span>[10] *Linux man pages online.* 2013. unt: http://man7.org/linux/man-pages/ index.html.
- <span id="page-66-1"></span>[11] Travis E. Oliphant. *Guide to NumPy*[. Provo, UT, Mar. 2006.](http://dmmlib.microlab.ntua.gr/) URL: http:// www.tramy.us/.
- [12] *[SPEC CPU2](http://man7.org/linux/man-pages/index.html)006*. 2013. url: http://www.spec.org.
- <span id="page-66-7"></span><span id="page-66-3"></span>[13] G. Van Rossum. *The Python Language Reference Manual*. Network Theory [Ltd., Sept. 1, 200](http://www.tramy.us/)3. ISBN: 0954161785. URL: http://www.amazon.com/exec/ obidos/redirect?tag=citeul[ike07-20%5C&path=A](http://www.spec.org)SIN/0954161785.

[14] Steven Cameron Woo et al. "The SPLASH-2 programs: Characterization and methodological considerations". In: *INTERNATIONAL SYMPOSIUM ON COMPUTER ARCHITECTURE*. ACM, 1995, pp. 24–36.